#### **LA-UR-16-29625**

# **Proton and Ion Linear Accelerators**

#### **2. Introduction to Accelerating Structures**

#### **Yuri Batygin Los Alamos National Laboratory**

#### **U.S. Particle Accelerator School** Albuquerque, New Mexico, June 17-28, 2019

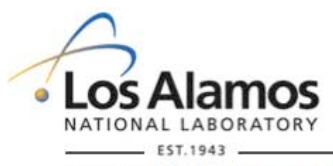

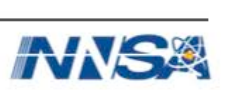

#### **Waves in Uniform Circular Waveguide**

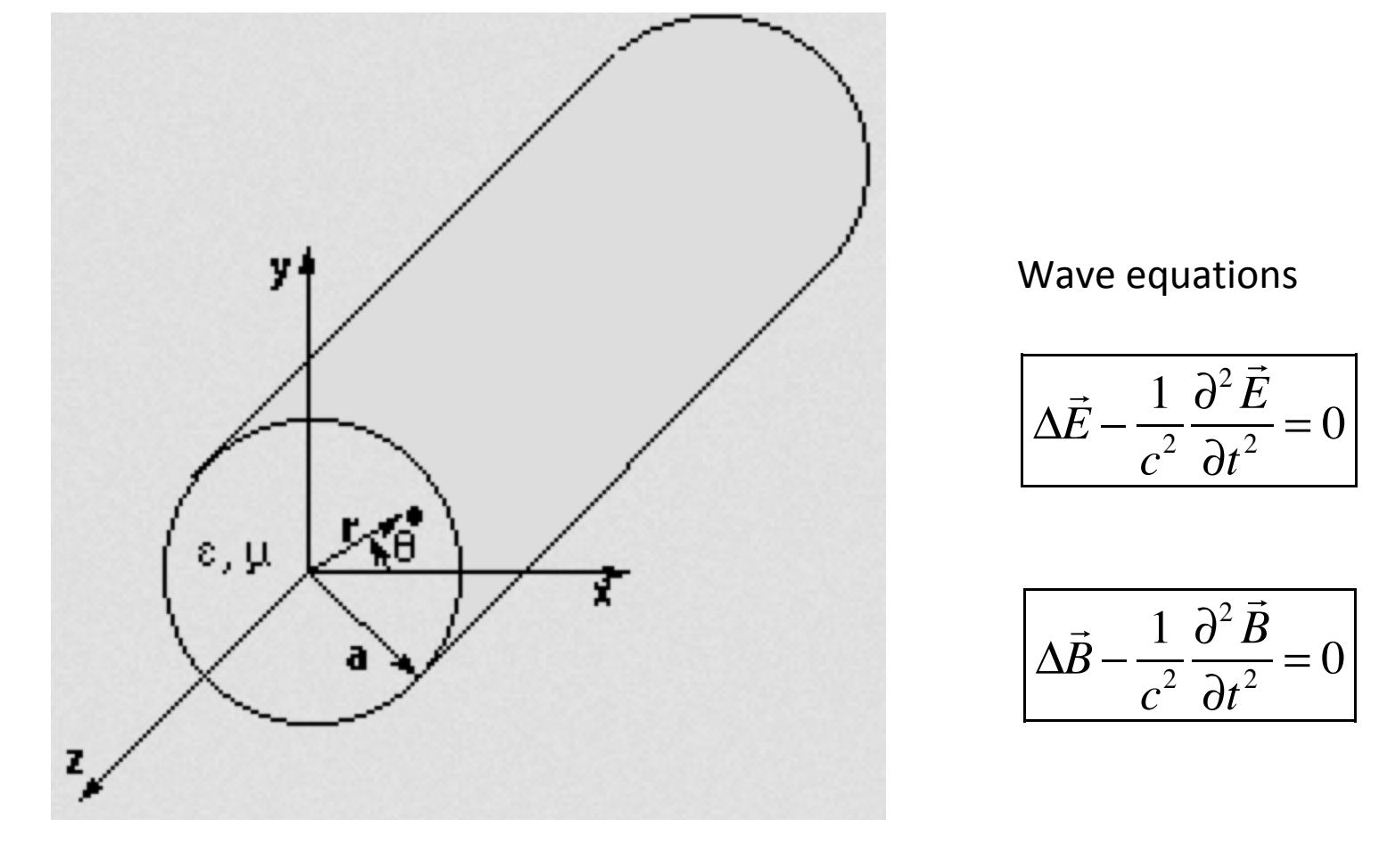

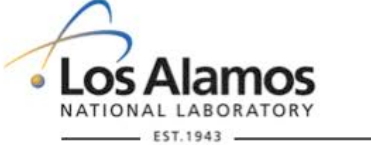

Circular waveguide.

Y.K. Batygin Introduction to Accelerating Structures USPAS 2019

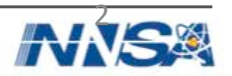

# **Waves in Uniform Circular Waveguide (cont.)**

Wave equation for electrical field

Wave equation for 
$$
E_z
$$
 component in cylindrical coordinates

The solution is for TM wave:

$$
\Delta \vec{E} - \frac{1}{c^2} \frac{\partial^2 \vec{E}}{\partial t^2} = 0
$$

$$
\left[ \frac{1}{r} \frac{\partial}{\partial r} (r \frac{\partial E_z}{\partial r}) + \frac{1}{r^2} \frac{\partial^2 E_z}{\partial \theta^2} + \frac{\partial^2 E_z}{\partial z^2} - \frac{1}{c^2} \frac{\partial^2 E_z}{\partial t^2} = 0 \right]
$$

 $E_z = R(r)\Theta(\theta)Z(z)T(t)$  $T(t) = T_o e^{-i\omega t}$   $\Theta(\theta) = \Theta_o e^{-in\theta}$   $Z(z) = Z_o e^{ik_z z}$ 

$$
\frac{d^2R}{dr^2} + \frac{1}{r}\frac{dR}{dr} + \left(\frac{\omega^2}{c^2} - k_z^2 - \frac{n^2}{r^2}\right)R = 0
$$

Transverse wave number

Wave equation can be rewritten

**mos** Solution: Bessel function

$$
k_r^2 = \frac{\omega^2}{c^2} - k_z^2
$$
  

$$
\frac{d^2 R}{d(k_r r)^2} + \frac{1}{(k_r r)} \frac{dR}{d(k_r r)} + (1 - \frac{n^2}{(k_r r)^2})R = 0
$$

 $R = A J_{n}(k_{r}r)$   $_{\rm Y.K.~Batygin~Introduction~to~Acceleration~S}$  Structures USPAS 2019

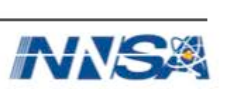

# **Waves in Uniform Circular Waveguide (cont.)**

Longitudinal component vanishes at the boundary of cavity 

Transverse wave number is determined as

 $v_{nm}$  is the root of equation  $J_{nm}(x)$ =0

Traveling wave in uniform waveguide

Wave number  $k_z = \frac{2\pi}{3}$  and wavelength  $2\pi$ 

Cut-off frequency  $k_z = 0$ :

Phase of the wave

Phase velocity: d*φ*/dt=0

4 In uniform waveguide phase velocity is always larger than velocity of light Y.K. Batygin Introduction to Accelerating Structures USPAS 2019

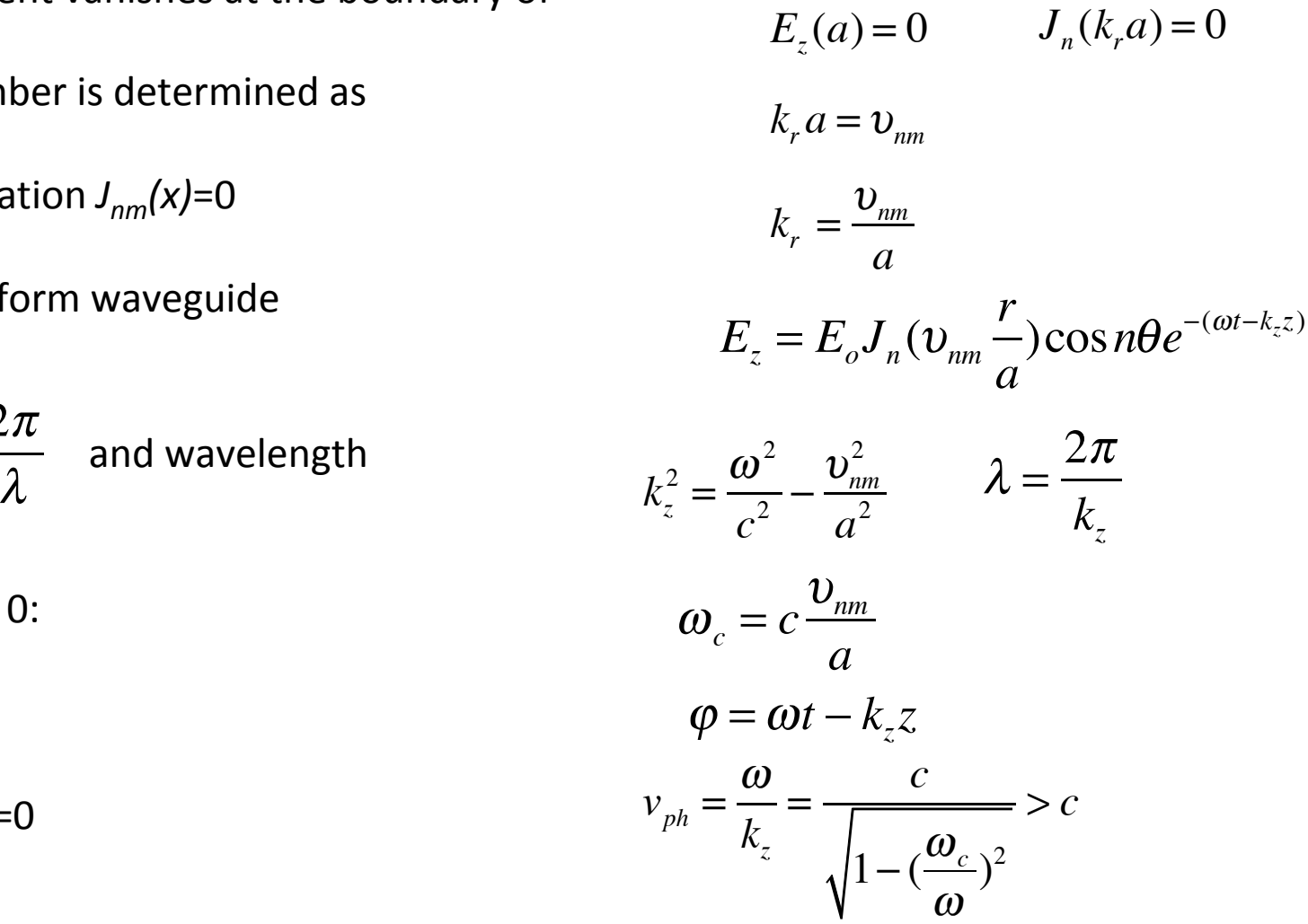

#### **Dispersion Diagram of Uniform Waveguide**

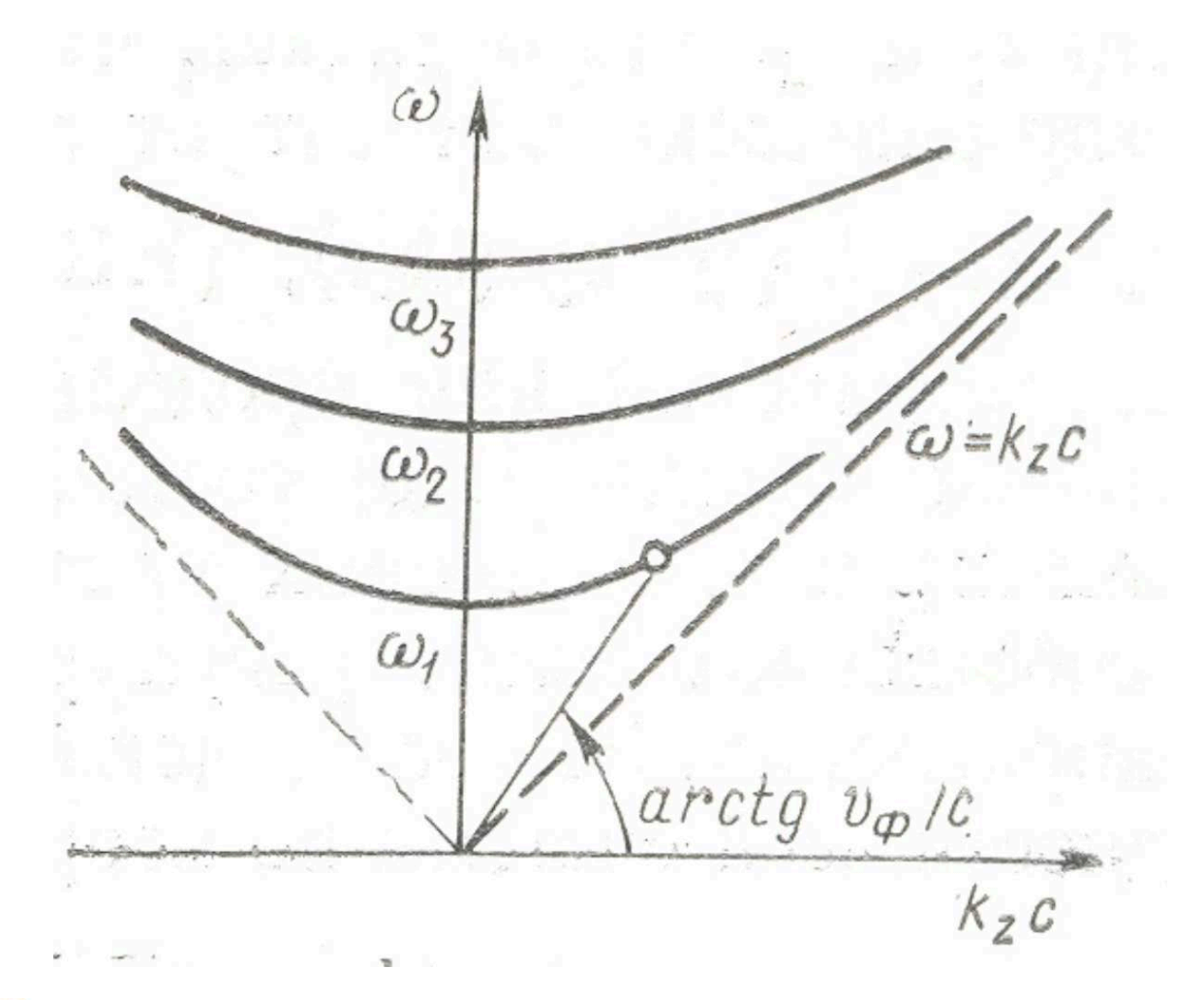

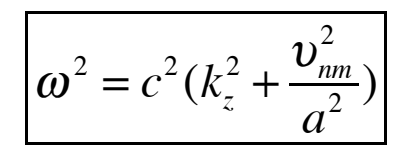

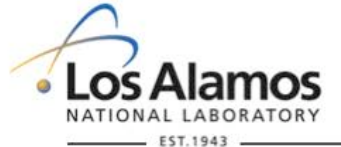

Dispersion (Brilouin) diagram

Y.K. Batygin Introduction to Accelerating Structures USPAS 2019

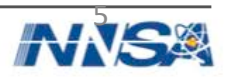

#### **Traveling Wave Accelerating Structures**

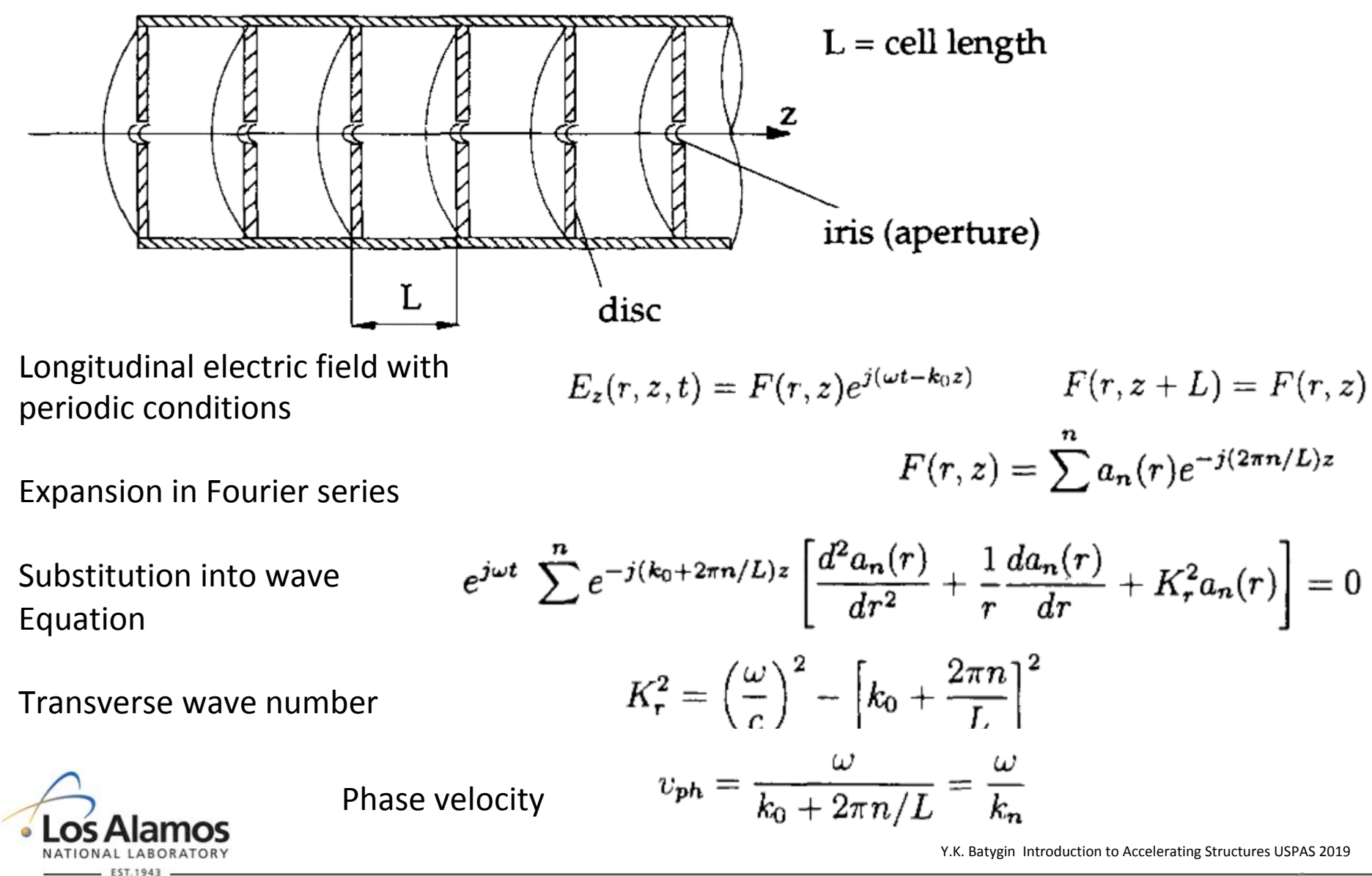

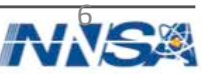

#### **Dispersion Diagram of Periodic Wavequide**

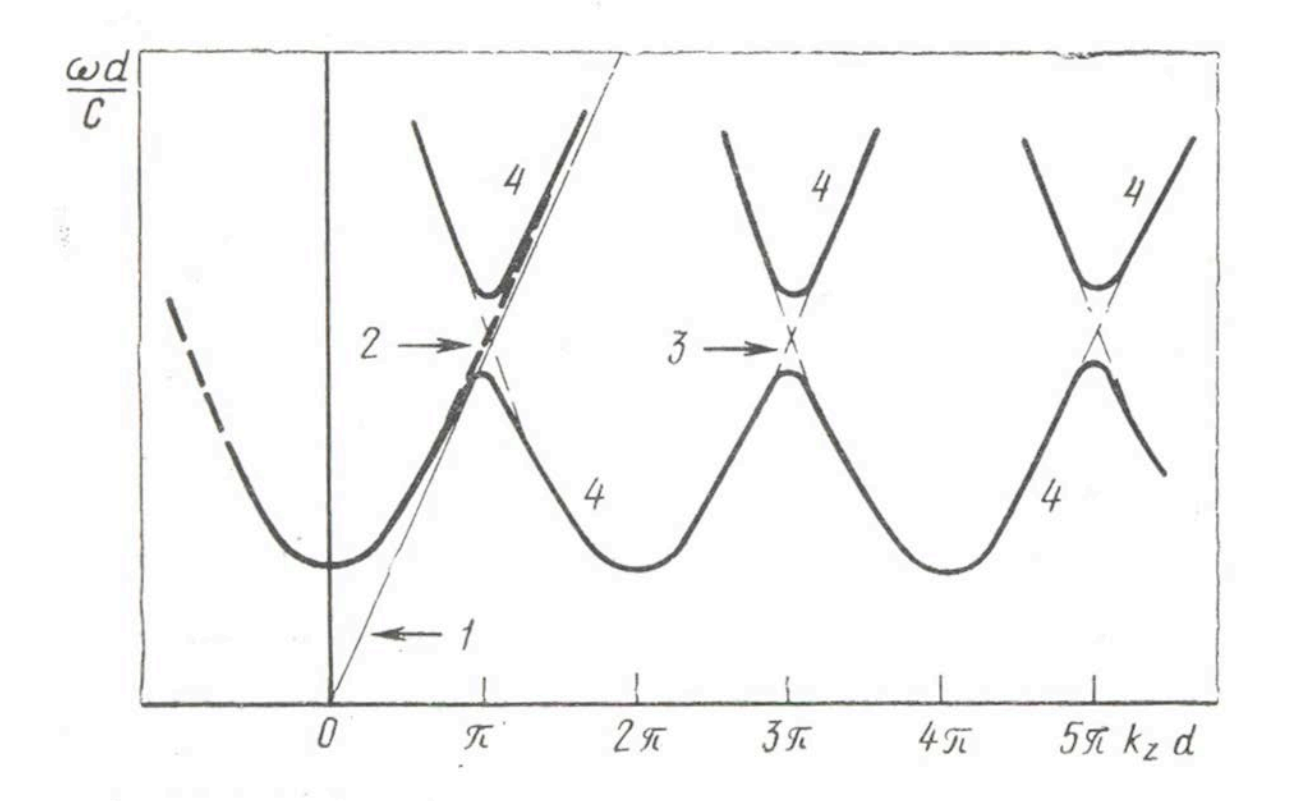

Dispersion diagram of periodic structure is a combination of diagrams for uniform waveguide periodically repeated after one period of the structure.

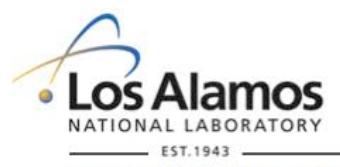

Y.K. Batygin Introduction to Accelerating Structures USPAS 2019

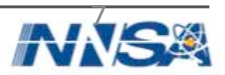

#### **Traveling Wave Accelerating Structures**

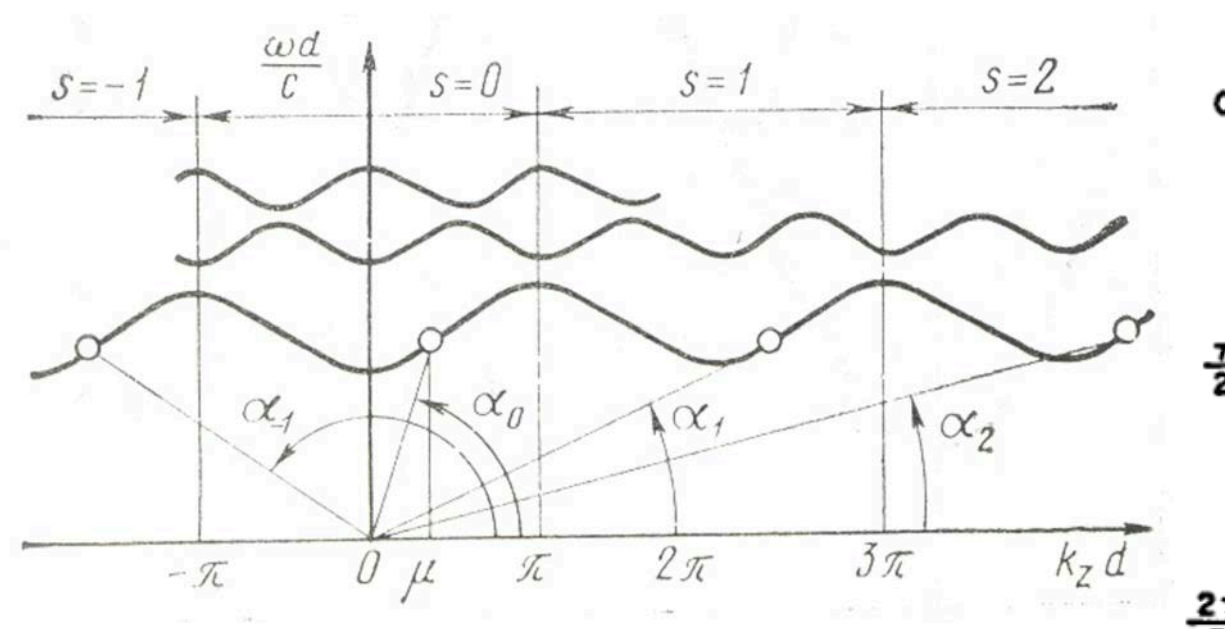

Brillouin diagram for disk-loaded waveguide. Angles  $\alpha_1$ ,

 $\alpha_2$ , ... correspond to phase velocities of various space

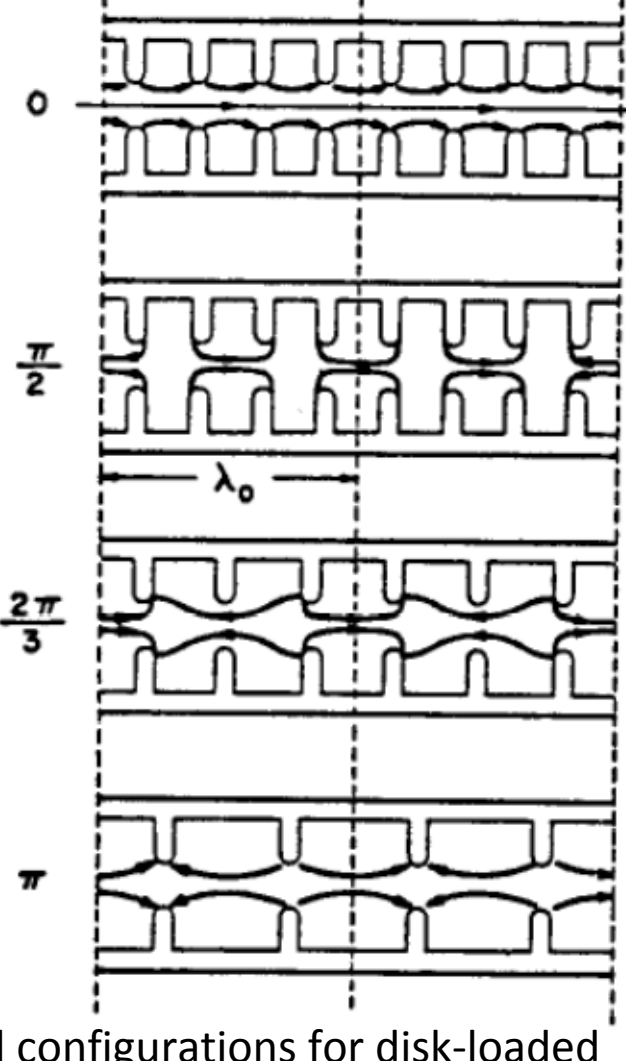

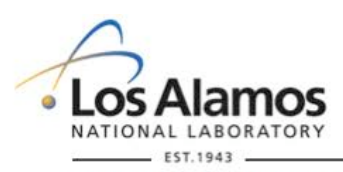

harmonics. 

Snapshots of electric field configurations for disk-loaded structures with various phase shifts per period.

Y.K. Batygin Introduction to Accelerating Structures USPAS 2019

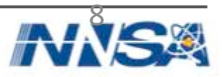

#### **Traveling Wave Accelerating Structures**

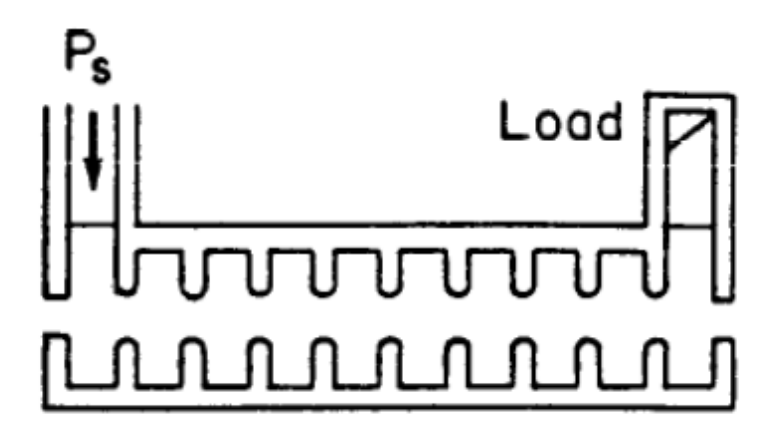

Linac with traveling wave. Primarily used for electrons.

SLAC accelerating structure: 10-foot disk-loaded, 2856 MHz, 86 cells per structure, 960 structures make up the SLAC 3-km linac.

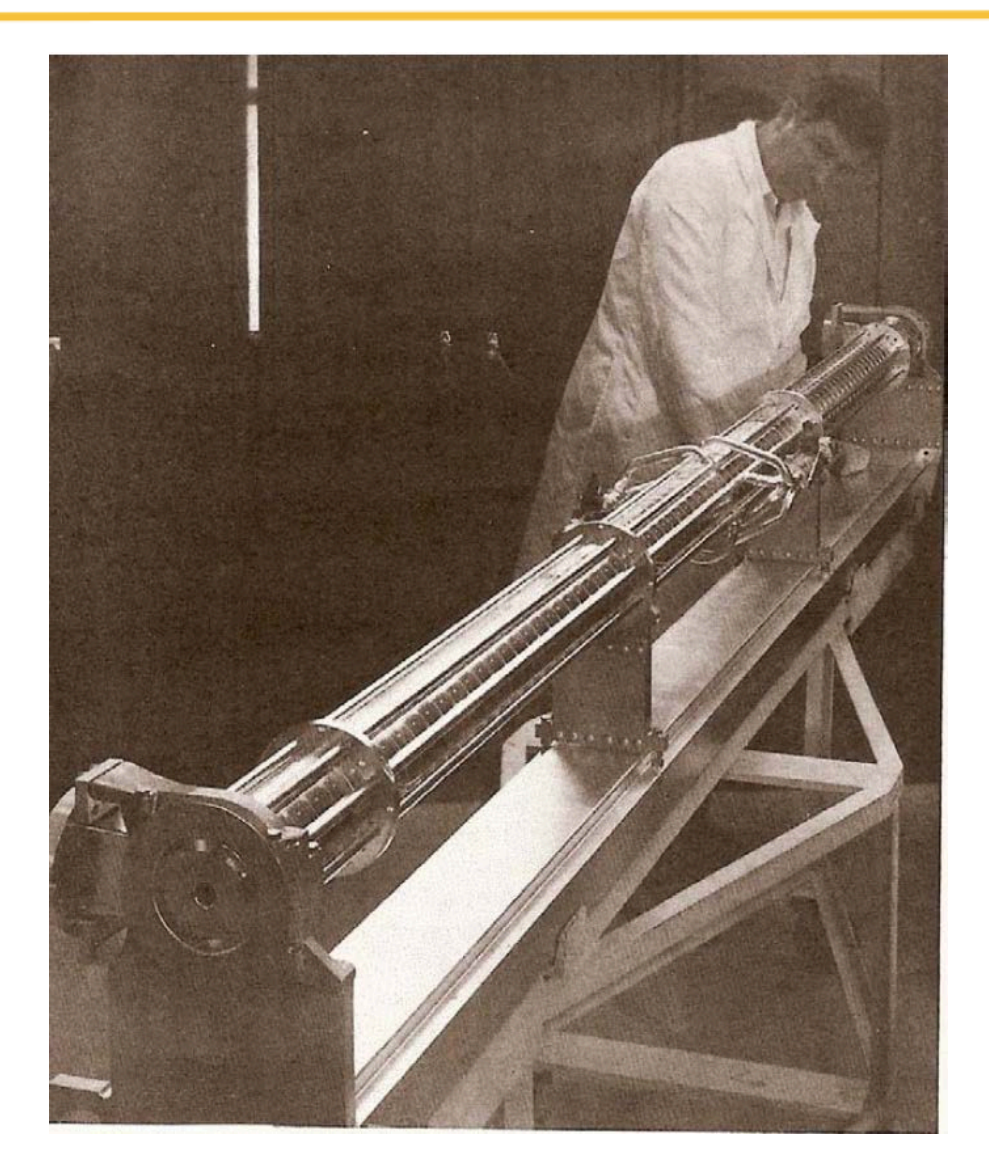

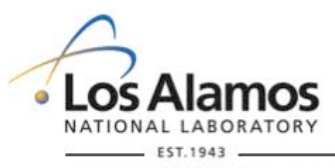

Operated by Los Alamos National Security, LLC for the U.S. Department of Energy's NNSA

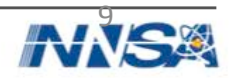

#### **Cylindrical Resonator**

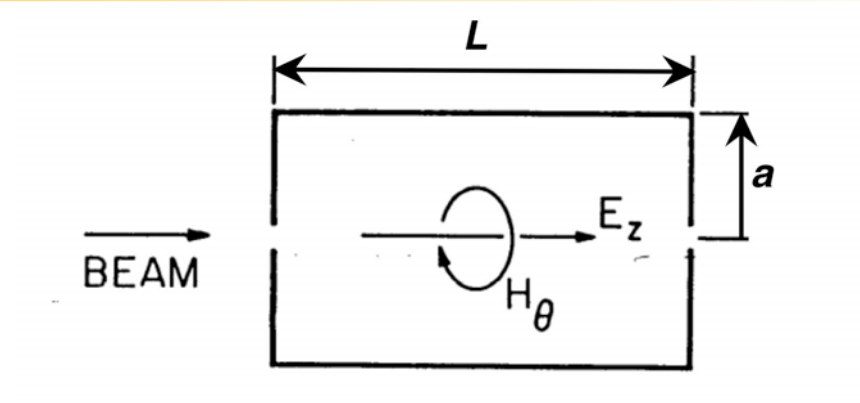

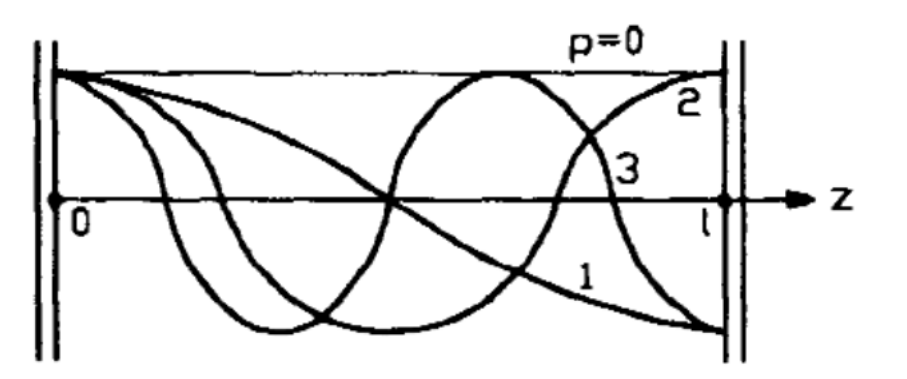

Longitudinally integer number of half-variations can be excited 

Transverse boundary condition:

Frequency of oscillation mode is

Longitudinal component

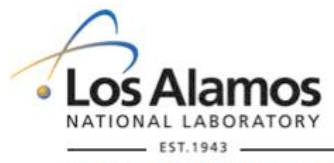

Operated by Los Alamos National Security, LLC for the U.S. Department of Energy's NNSA

 $\omega_o^2$ *c*  $\frac{v_0^2}{2} - k_z^2 = \frac{v_{nm}^2}{a^2}$ *a* 2  $k_z = \frac{\pi p}{I}$ *L*  $E_z(a) = 0$   $J_n(k_r a) = 0$   $k_r = \frac{v_{nm}}{a}$ *a*

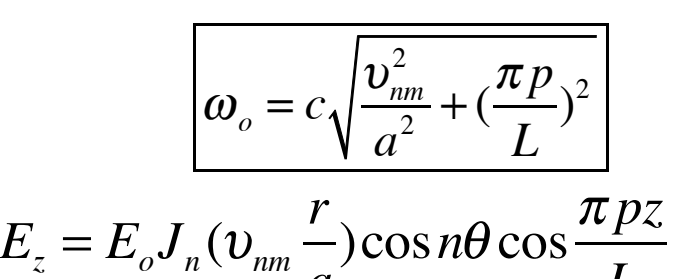

*a*

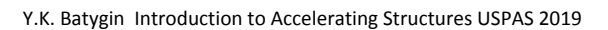

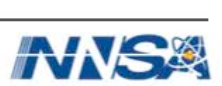

*L*

#### **Dispersion Diagram for Cylindrical Cavity**

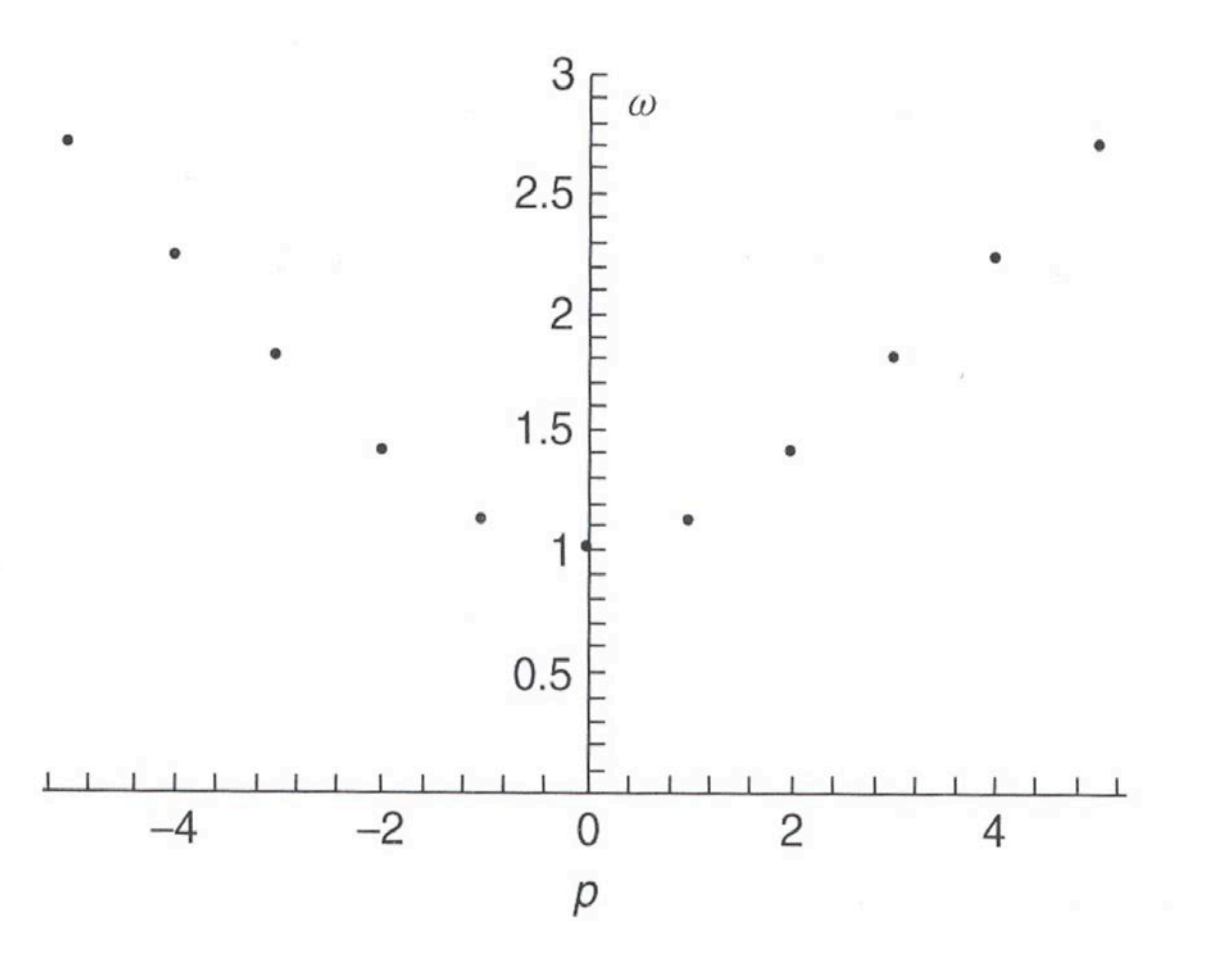

Dispersion curve for the TM01p family of modes of a cylindrical circular cavity.

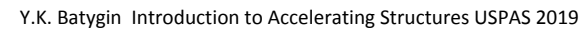

Operated by Los Alamos National Security, LLC for the U.S. Department of Energy's NNSA

NATIONAL LABORATORY **FST.1943** 

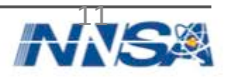

Field components of  $TM_{nmp}$  modes in cylindrical cavity

$$
E_z = E_o J_n(\chi r) \cos n\theta \cos \chi_z z
$$
  
\n
$$
E_r = -E_o \frac{\chi_z}{\chi} J_n(\chi r) \cos n\theta \sin \chi_z z
$$
  
\n
$$
E_\theta = E_o \frac{n\chi_z}{\chi^2 r} J_n(\chi r) \sin n\theta \sin \chi_z z
$$
  
\n
$$
H_r = -iE_o \frac{n\omega_o \varepsilon_o}{\chi^2 r} J_n(\chi r) \sin n\theta \cos \chi_z z
$$
  
\n
$$
H_\theta = -iE_o \frac{\omega_o \varepsilon_o}{\chi} J_n(\chi r) \cos n\theta \cos \chi_z z
$$
  
\n
$$
H_z = 0
$$
  
\n
$$
n - number of variation in azimuthal angle
$$
  
\n
$$
m - number of variation in longitudinal direction
$$
  
\n
$$
P - number of variation in longitudinal direction
$$

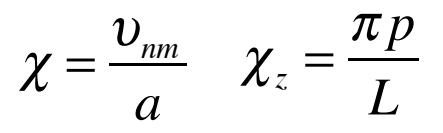

Y.K. Batygin Introduction to Accelerating Structures USPAS 2019

Operated by Los Alamos National Security, LLC for the U.S. Department of Energy's NNSA

LABORATORY

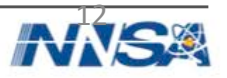

#### **Example: TM<sub>010</sub> Mode in Cylindrical Cavity**

Field components

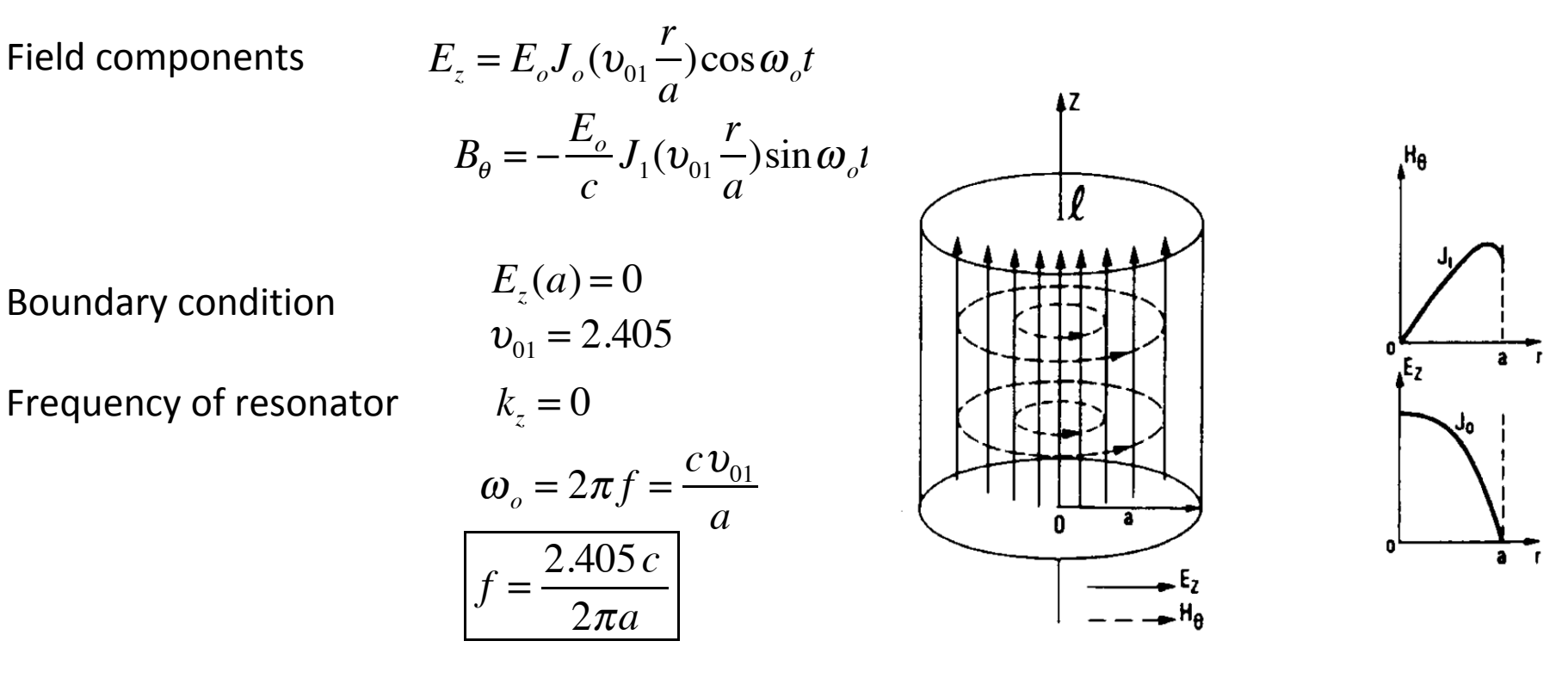

Example: radius of resonator for  $f = 201.25$  MHz:

$$
a = \frac{2.405 c}{2\pi f} = 0.57 m
$$

TM010 mode in a pill-box cavity. 

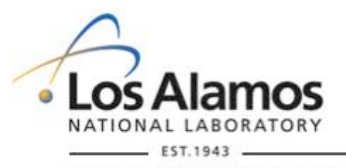

Y.K. Batygin Introduction to Accelerating Structures USPAS 2019

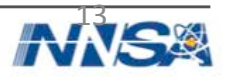

#### **TM-Modes in Cylindrical Resonator**

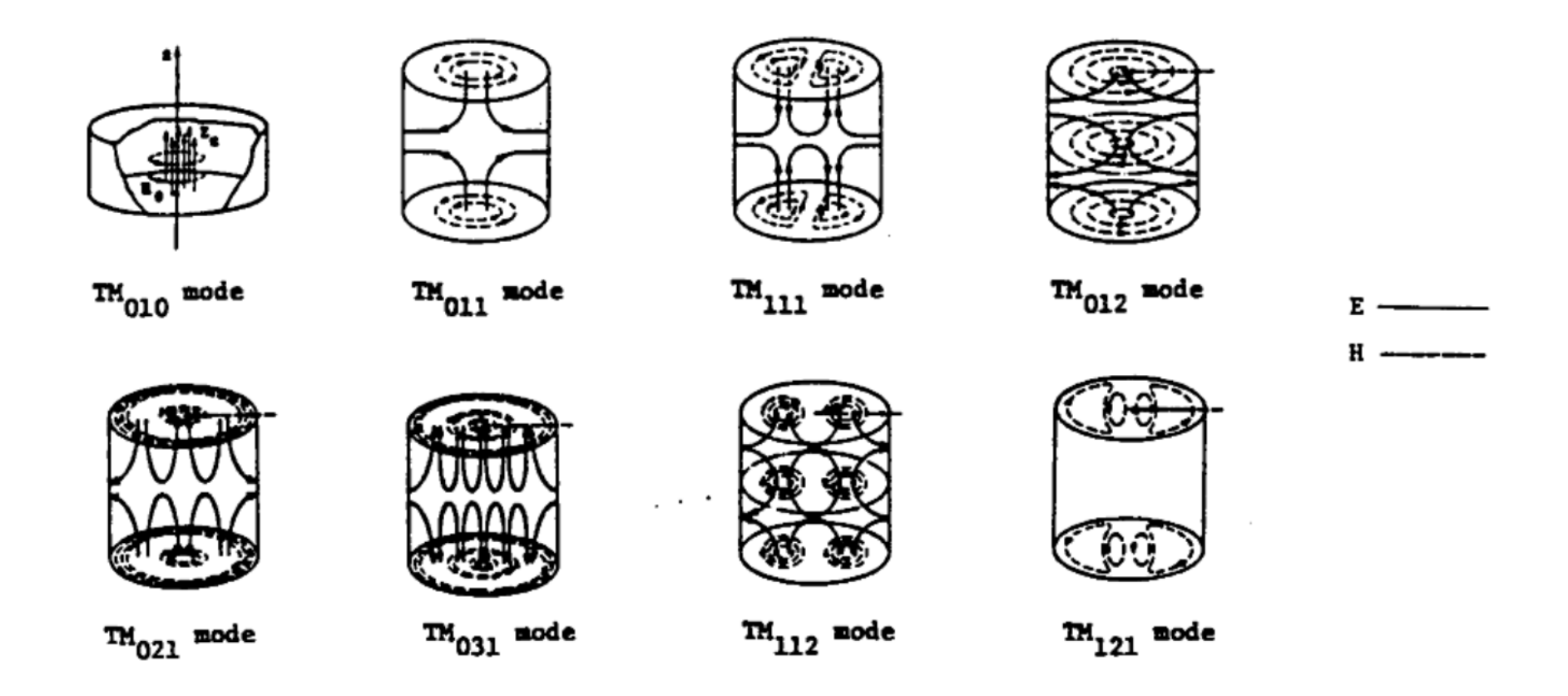

TM-mode field patterns in cylindrical resonator (T.Wangler, LA-UR-93-805).

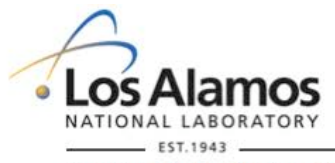

Y.K. Batygin Introduction to Accelerating Structures USPAS 2019

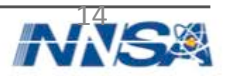

# **TE<sub>nmp</sub> Modes in Cylindrical Cavity**

Field components of  $TE_{nmp}$  modes in cylindrical cavity

$$
H_z = H_o J_n(\chi r) \cos n\theta \sin \chi_z z
$$
  

$$
H_r = H_o \frac{\chi_z}{\chi} J_n(\chi r) \cos n\theta \cos \chi_z z
$$

$$
H_{\theta} = -H_o \frac{n \chi_z}{\chi^2 r} J_n(\chi r) \sin n\theta \cos \chi_z z
$$

$$
(\chi r)\sin n\theta\cos\chi_z z \qquad \qquad 0;
$$

 $E_z = 0$ 

$$
E_r = iH_o \frac{n\omega_o \mu_o}{\chi^2 r} J_n(\chi r) \sin n\theta \sin \chi_z z
$$

$$
E_{\theta} = iH_o \frac{\omega_o \mu_o}{\chi} J'_n(\chi r) \cos n\theta \sin \chi_z z
$$

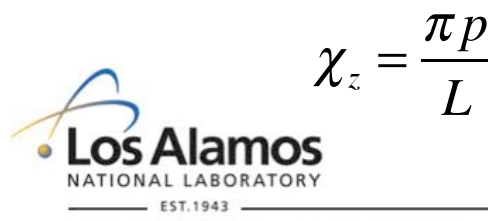

 $\boldsymbol{v}_{\scriptscriptstyle \textit{nm}}^{\scriptscriptstyle \prime}$ Boundary condition:  $E_{\theta}(a) = 0$  *Jn* '

$$
\int_{a}^{b} (\chi a) = 0 \qquad \chi = \frac{b_{nm}}{a}
$$

$$
v_{nm}
$$
 is the root of equation  $J'_n(x) = 0$ 

Frequency of  $TE_{nmp}$ scillations

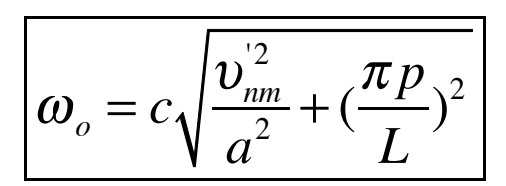

Zeros  $v_{nm}$  of equation  $J_n(x) = 0$ 

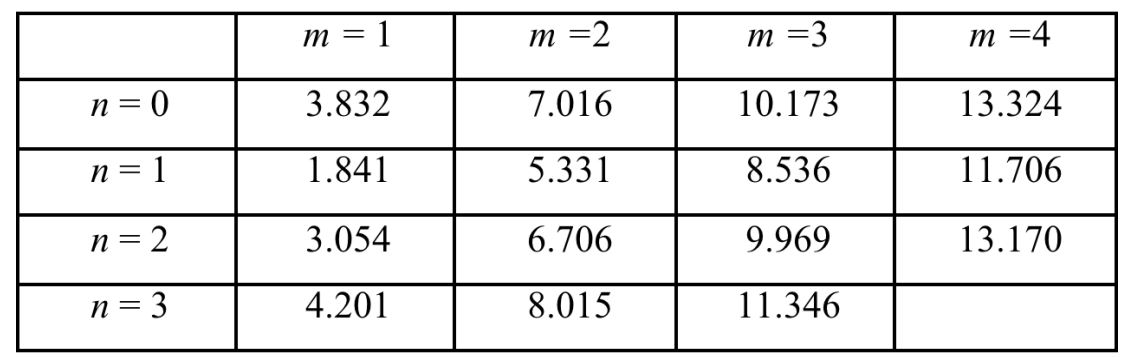

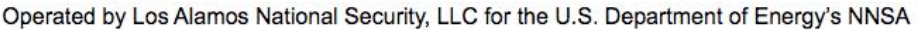

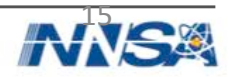

#### **TE-Modes in Cylindrical Resonator**

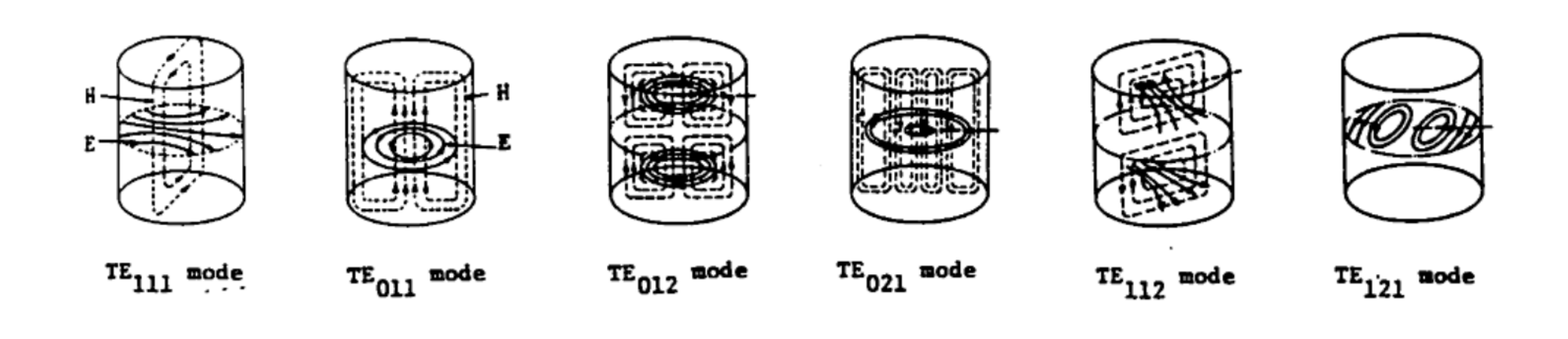

TE-mode field patterns in cylindrical resonator (T.Wangler, LA-UR-93-805).

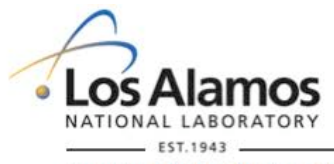

Y.K. Batygin Introduction to Accelerating Structures USPAS 2019

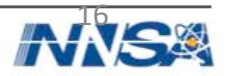

#### **Fundamental Modes of Cylindrical Resonator**

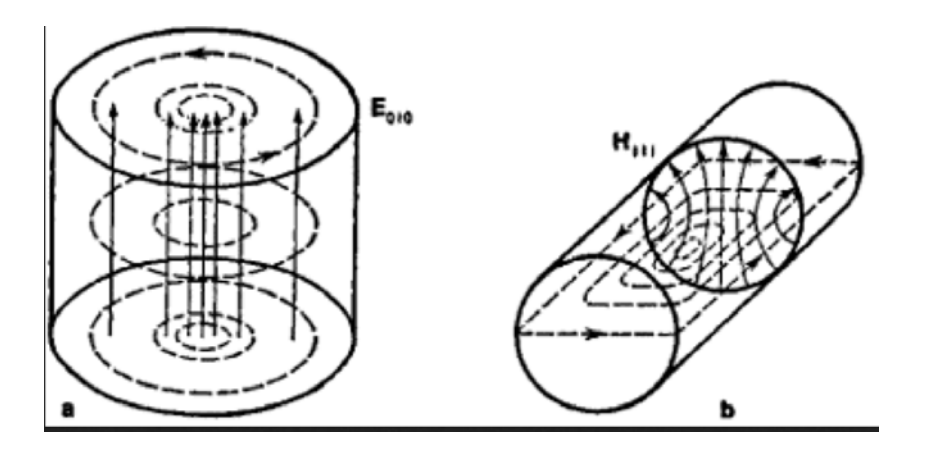

Oscillations  $TE_{111}$  and TM<sub>010</sub> are fundamental modes which frequencies coincide if

$$
\frac{v_{01}^2}{a^2} = \frac{v_{11}^2}{a^2} + (\frac{\pi}{L})^2
$$

In this case of ratio of length of resonator to radius *L /a* is

$$
\frac{L}{a} = \frac{\pi}{\sqrt{v_{01}^2 - v_{11}^{'2}}} = 2.03
$$

For long cylinder  $L/a > 2.03$  the fundamental mode is  $TE_{111}$  while for "flat" resonator  $L/a < 2.03$  the fundamental mode is  $TM_{010}$ . amos Y.K. Batygin Introduction to Accelerating Structures USPAS 2019 NATIONAL LABORATORY

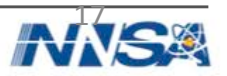

#### **Coaxial Line**

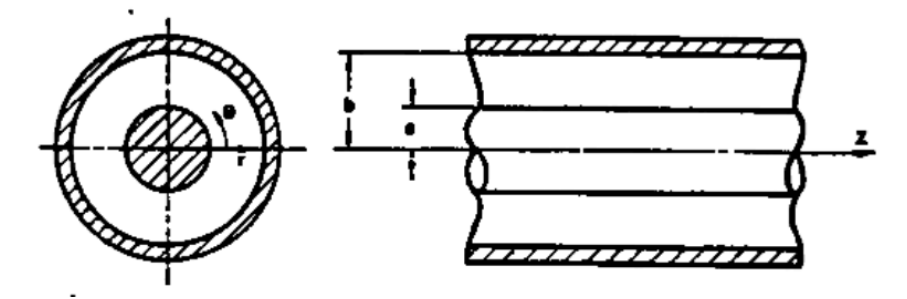

A section of coaxial transmission line

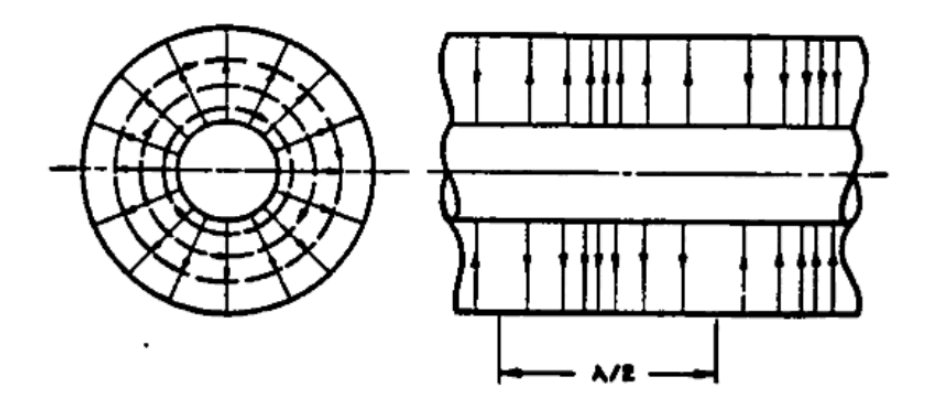

Field distribution for the principal mode

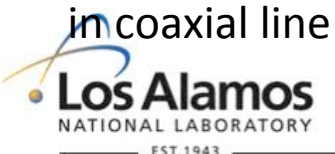

Operated by Los Alamos National Security, LLC for the U.S. Department of Energy's NNSA

Field components of TEM wave propagating in coaxial transmission line

$$
B_{\theta} = \frac{\mu_o I}{2\pi r} \exp[i(\omega t - k_z z)]
$$

$$
E_r = \sqrt{\frac{\mu_o}{\varepsilon_o}} \frac{I}{2\pi r} \exp[i(\omega t - k_z z)]
$$

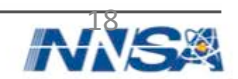

#### **Half and Quarter Wave Resonators**

 $\sin(\frac{\pi pz}{l})$ 

 $\frac{P^{\infty}}{L}$ )sin  $\omega t$ 

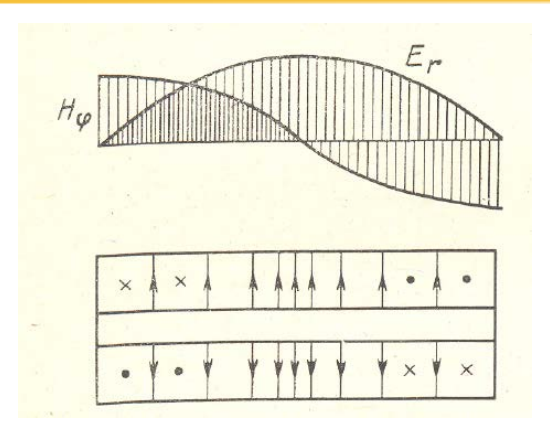

 $L = \frac{p\lambda}{2}$ 2 Resonance condition: 

Component of RF field 

 $E_r = \sqrt{\frac{\mu_o}{c}}$ 

 $\bm{\mathcal{E}}_{o}$ 

$$
B_{\theta} = \frac{\mu_o I}{2\pi r} \cos(\frac{\pi pz}{L}) \cos \omega t
$$

*I*

2π*r*

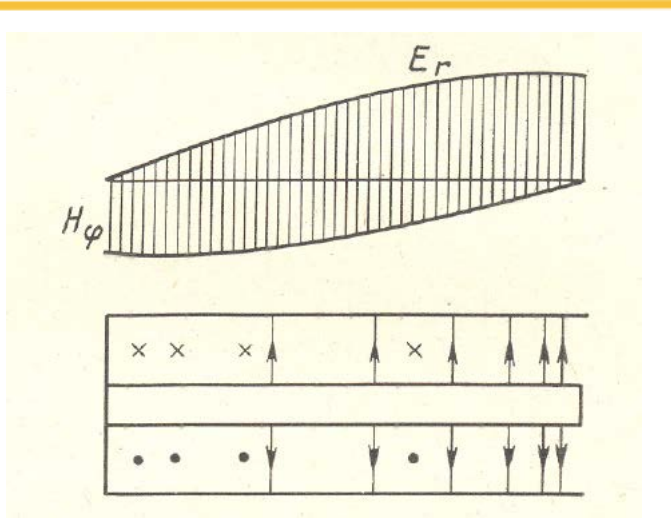

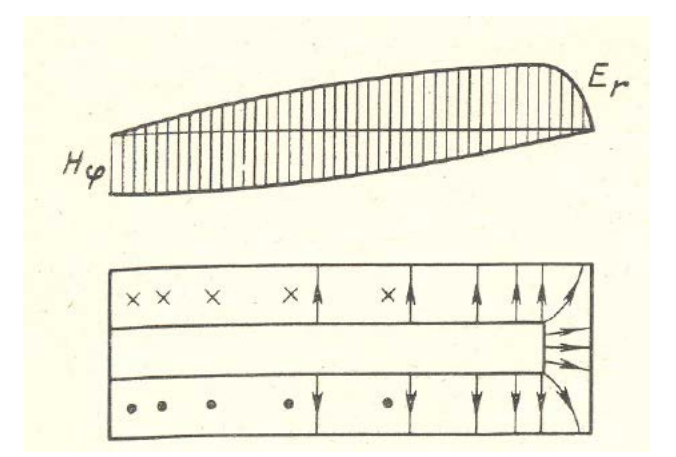

#### Quarter wave resonator

Y.K. Batygin Introduction to Accelerating Structures USPAS 2019

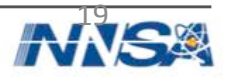

Current Coaxial resonator with voltage and current standing waves.

Loop

n

Probe

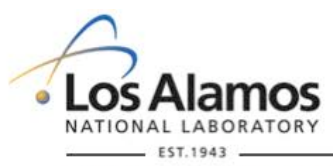

Voltage

#### **Conservation of Energy of Electromagnetic Field (Poynting**'**s Theorem)**

From Maxwell's equations:

$$
\vec{H} \, rot\vec{E} = -\vec{H} \frac{\partial \vec{B}}{\partial t} \qquad \vec{E} \, rot\vec{H} = \vec{E} \frac{\partial \vec{D}}{\partial t} + \vec{j}\vec{E}
$$
\n
$$
\vec{H} \, rot\vec{E} - \vec{E} \, rot\vec{H} = -\vec{H} \frac{\partial \vec{B}}{\partial t} - \vec{E} \frac{\partial \vec{D}}{\partial t} - \vec{j}\vec{E}
$$
\n
$$
\vec{H} \, rot\vec{E} - \vec{E} \, rot\vec{H} = div[\vec{E}, \vec{H}]
$$

From vector analysis equity:

Therefore 

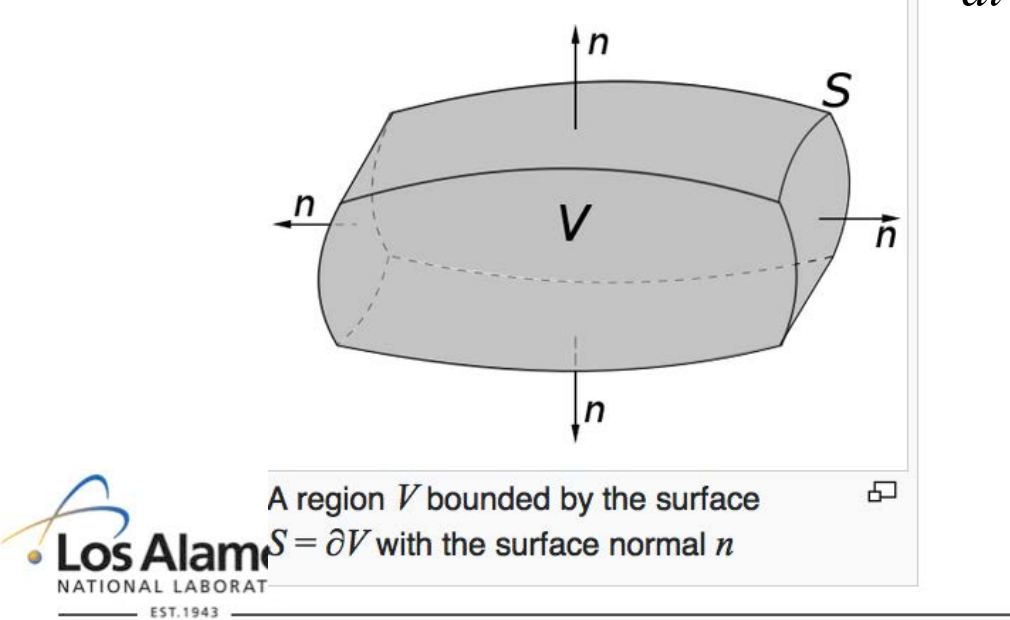

*div*[  $\Rightarrow$ *E*,  $[\vec{H}] = -\vec{H} \frac{\partial}{\partial \vec{H}}$  $\Rightarrow$  $\frac{\partial \vec{B}}{\partial t}$  −  $\vec{E}$   $\frac{\partial}{\partial t}$  $\Rightarrow$  $\frac{\partial \vec{D}}{\partial t} - \vec{j}$ *j*  $\Rightarrow$ *E*

Gauss Theorem: 

$$
\iiint_V (\nabla \cdot \mathbf{F}) dV = \oiint_S (\mathbf{F} \cdot \mathbf{n}) dS.
$$

Y.K. Batygin Introduction to Accelerating Structures USPAS 2019

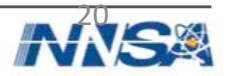

#### **Conservation of Energy of Electromagnetic Field (Poynting**'**s Theorem) (cont.)**

(

*V*

Application of Gauss Theorem gives:

Calculating terms

Change of energy of electromagnetic field in volume V:

Electromagnetic energy:

*The rate of energy transfer from a region of space equals the rate of work done on a charge distribution*  plus the energy flux leaving that *region.* 

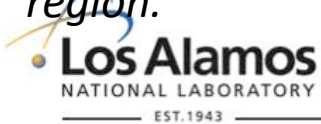

$$
\oint_{S} [\vec{E}, \vec{H}] d\vec{S} = -\int_{V} (\vec{H} \frac{\partial \vec{B}}{\partial t} + \vec{E} \frac{\partial \vec{D}}{\partial t}) dV - \int_{V} \vec{j} \vec{E} dV
$$
\n
$$
\vec{H} \frac{\partial \vec{B}}{\partial t} = \mu_{o} \vec{H} \frac{\partial \vec{H}}{\partial t} = \frac{\partial}{\partial t} (\frac{\mu_{o} H^{2}}{2})
$$
\n
$$
\vec{E} \frac{\partial \vec{D}}{\partial t} = \varepsilon_{o} \vec{E} \frac{\partial \vec{E}}{\partial t} = \frac{\partial}{\partial t} (\frac{\varepsilon_{o} E^{2}}{2})
$$
\n
$$
\int_{V} (\vec{H} \frac{\partial \vec{B}}{\partial t} + \vec{E} \frac{\partial \vec{D}}{\partial t}) dV = \frac{1}{2} \frac{d}{dt} [\int_{V} (\mu_{o} H^{2} + \varepsilon_{o} E^{2})]
$$

$$
\frac{\partial t}{\partial t} = \frac{1}{2} \int_{V} (\mu_o H^2 + \varepsilon_o E^2)
$$

$$
\oint_{S} [\vec{E}, \vec{H}] d\vec{S} = -\frac{d}{dt} \int_{V} (\frac{\mu_o H^2}{2} + \frac{\varepsilon_o E^2}{2}) dV - \int_{V} \vec{j} \vec{E} dV
$$

Y.K. Batygin Introduction to Accelerating Structures USPAS 2019

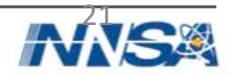

#### **Energy Dissipation in Resonator and Quality Factor**

Dissipated power is a combination of power losses inside cavity and outside cavity

Energy stored in cavity

Quality factor 

Q-factor is a combination of unloaded quality factor of cavity and external quality (loaded Q factor)

External quality factor

Losses in metal with surface resistance  $R_s$  [Ohm]

$$
P_o = \frac{R_s}{2} \int_S H_m^2 dS
$$
  

$$
Q_o = \frac{\omega_o}{R_s} \int_{V_o} H_m^2 dV
$$

*S*

 $|p_{\mathbf{n}}|$ 

Unloaded quality factor

$$
Q_o = \frac{\omega_o W_o}{P_o}
$$

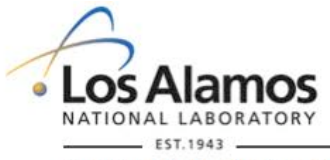

Y.K. Batygin Introduction to Accelerating Structures USPAS 2019

Operated by Los Alamos National Security, LLC for the U.S. Department of Energy's NNSA

$$
W_o = \frac{1}{2} \int_{V_o} \mu H_m^2 dV = \frac{1}{2} \int_{V_o} \varepsilon E_m^2 dV
$$
  

$$
Q = \frac{\omega_o W_o}{P}
$$
  

$$
\frac{1}{Q} = \frac{1}{Q_o} + \frac{1}{Q_{ext}}
$$
  

$$
Q_o W_o
$$

 $P - P + P$ 

$$
Q_{ext} = \frac{\omega_o W_o}{P_{ext}}
$$

 $\overline{\phantom{a}}$ 

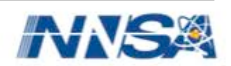

#### **Unloaded Quality Factor of TM<sub>010</sub> Cavity**

Magnetic field

$$
H_{m\theta} = -E_o \sqrt{\frac{\varepsilon_o}{\mu_o}} J_1(\upsilon_{01} \frac{r}{a})
$$

Energy stored in cavity 

$$
W_o = \frac{1}{2} \int_{V_o} \mu_o H_{m\theta}^2 dV = \frac{\pi \varepsilon_o E_o^2 L a^2 J_1^2(\nu_{01})}{2} = 0.135 \pi \varepsilon_o L a^2 E_o^2
$$

Loss power in cavity 

$$
P_o = \frac{R_s}{2} \int_S H_{m\theta}^2 dS = \pi a R_s E_o^2 \frac{\varepsilon_o}{\mu_o} J_1^2(\nu_{01})(L+a)
$$

Unloaded quality factor

$$
Q_o = \frac{\omega_o W_o}{P} = \frac{\upsilon_{01}}{2R_s} \sqrt{\frac{\mu_o}{\varepsilon_o}} \frac{1}{(1+\frac{a}{L})} = 1.2025 \frac{376.7[Ohm]}{R_s} \frac{1}{(1+\frac{a}{L})}
$$

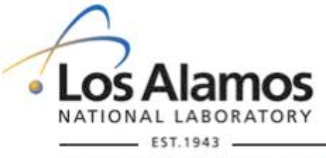

Y.K. Batygin Introduction to Accelerating Structures USPAS 2019

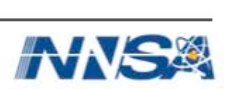

#### **Unloaded Quality Factor of Coaxial Resonator**

Azimuthal magnetic field

$$
H_{m\theta} = \frac{I_m}{2\pi r} \cos \frac{p\pi z}{L}
$$

Integral over volume

 $H_m^2$ *Vo*  $\int_{V} H_{m}^{2} dV = \pi L(\frac{I}{2\pi})$  $)^{2}$  ln  $R_{2}$  $R_{1}$ 

Integral over surface

$$
\int_{V_o} H_m^2 dS = \pi (\frac{I}{2\pi})^2 [4 \ln \frac{R_2}{R_1} + L(\frac{1}{R_1} + \frac{1}{R_2})]
$$

Quality factor 

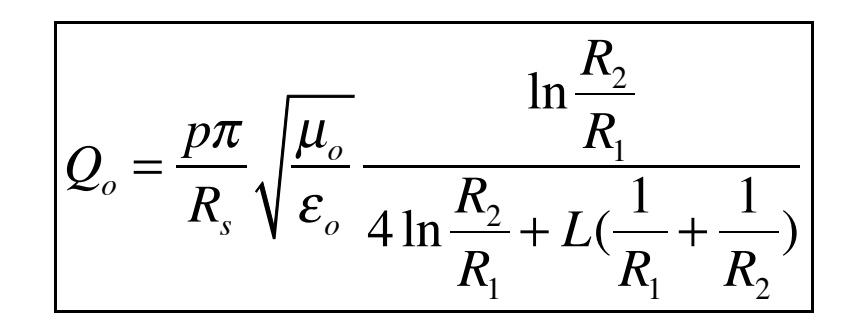

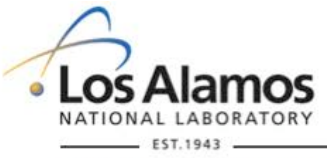

Operated by Los Alamos National Security, LLC for the U.S. Department of Energy's NNSA

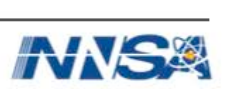

### **Filing Time of Resonator**

Power losses is a rate of decrease of stored energy

Substitution into equation  $Q = \frac{\omega_o W_o}{R}$  gives equation for decrease of stored energy *P*

Solution 

Electrical field changes with two times smaller rate:

Electric field 

Filing time of the cavity

#### Complex frequency of cavity

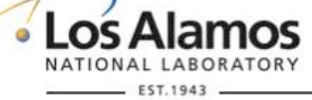

Operated by Los Alamos National Security, LLC for the U.S. Department of Energy's NNSA

 $P = -\frac{dW_o}{dt}$  $dW_{o}$ *dt*  $=-\frac{\omega_{o}W_{o}}{2}$ *Q*  $W_{o} = W_{o}(0)e^{-\frac{1}{2}W_{o}(0)e^{-\frac{1}{2}W_{o}(0$ − <sup>ω</sup>*o Q t*

$$
\alpha = \frac{\omega_o}{2Q}
$$

$$
E = E_m e^{-i\omega_o t} e^{-\frac{\omega_o}{2Q}t}
$$

$$
2Q
$$

$$
t_f = \frac{2Q}{\omega_o}
$$

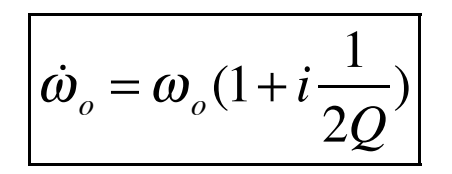

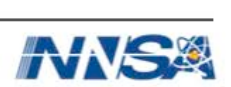

# **Filing Time of Resonator (cont.)**

When the power source is matched to the resonant structure through a coupling loop, such that no power is reflected toward the source, then the loaded Q

where  $\beta$  is the coupling coefficient. For negligible beam current  $\beta$  = 1.

The filling time becomes

During the filling time, the transient effect exists when reflected power cannot be avoided.

$$
Q = \frac{Q_o}{1+\beta}
$$

$$
t_f = \frac{2Q}{\omega_o} = \frac{2Q_o}{\omega_o(1+\beta)}
$$

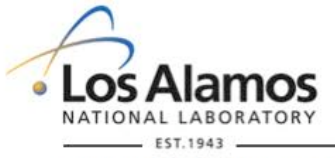

Operated by Los Alamos National Security, LLC for the U.S. Department of Energy's NNSA

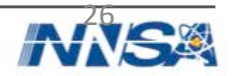

# **Shunt Impedance**

Shunt impedance is a ratio of effective voltage in resonator to dissipated power. The higher shunt impedance, the larger accelerating field is generated per same power

$$
R_{sh}=\frac{U^2}{P}[\Omega]
$$

$$
R = \frac{(UT)^2}{P} = R_{sh}T^2[\Omega]
$$

$$
Z = \frac{U^2}{PL} = \frac{E_o^2}{(P/L)} [\Omega/m]
$$

$$
ZT^{2} = \frac{R}{L} = \frac{(E_{o}T)^{2}}{(P/L)}[\Omega/m]
$$

$$
\frac{R}{Q} = \frac{(UT)^2}{\omega_o W_o}
$$

Y.K. Batygin Introduction to Accelerating Structures USPAS 2019

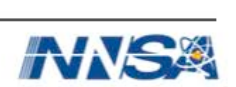

Effective shunt impedance

Often shunt impedance per unit length is used:

Effective shunt impedance per unit length

Ratio R over Q (depends on geometry only)

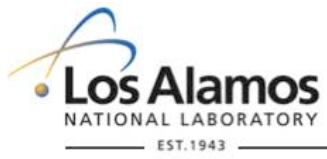

#### **Shunt Impedance Versus Frequency**

RF power loss per unit length is proportional to the product of the square of the wall current and the wall resistance per unit length

Electric field is proportional to wall current divided by cavity radius

The wall resistance per unit length is equal to the resistivity of the wall material divided by the area of the surface through which the current is flowing

Skin depth ( $\mu$  is the permeability of the walls)

Taking into account that frequency is inversely proportional to frequency cavity radius,

the shunt impedance is proportional to square root of frequency. From viewpoint of RF power economy, it is better to operate at higher frequencies. However, aperture for the beam must be kept lamos large enough.

Operated by Los Alamos National Security, LLC for the U.S. Department of Energy's NNSA

TIONAL LABORATORY

$$
\frac{dP}{dz} \sim I_w^2 R_w
$$

 $E_z \sim I_w / a$ 

 $R_{w} = \frac{\rho_{w}}{2\pi g}$ 2π*a*δ

$$
\delta = \sqrt{\frac{2\rho_w}{\omega_o \mu}}
$$

 $\omega_{o} \sim \frac{1}{\tau}$ *a*

 $E_z^2$ 2 ( *dP*  $\frac{d}{dz}$  $\sim \frac{1}{2}$  $a^2 R_{_W}$  $\sim \frac{\delta}{\sigma}$  $\frac{\sigma}{a}$  ~  $\sqrt{\omega_o}$ 

```
Y.K. Batygin Introduction to Accelerating Structures USPAS 2019
```
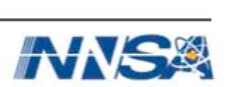

#### **Kilpatrick Limited RF Field**

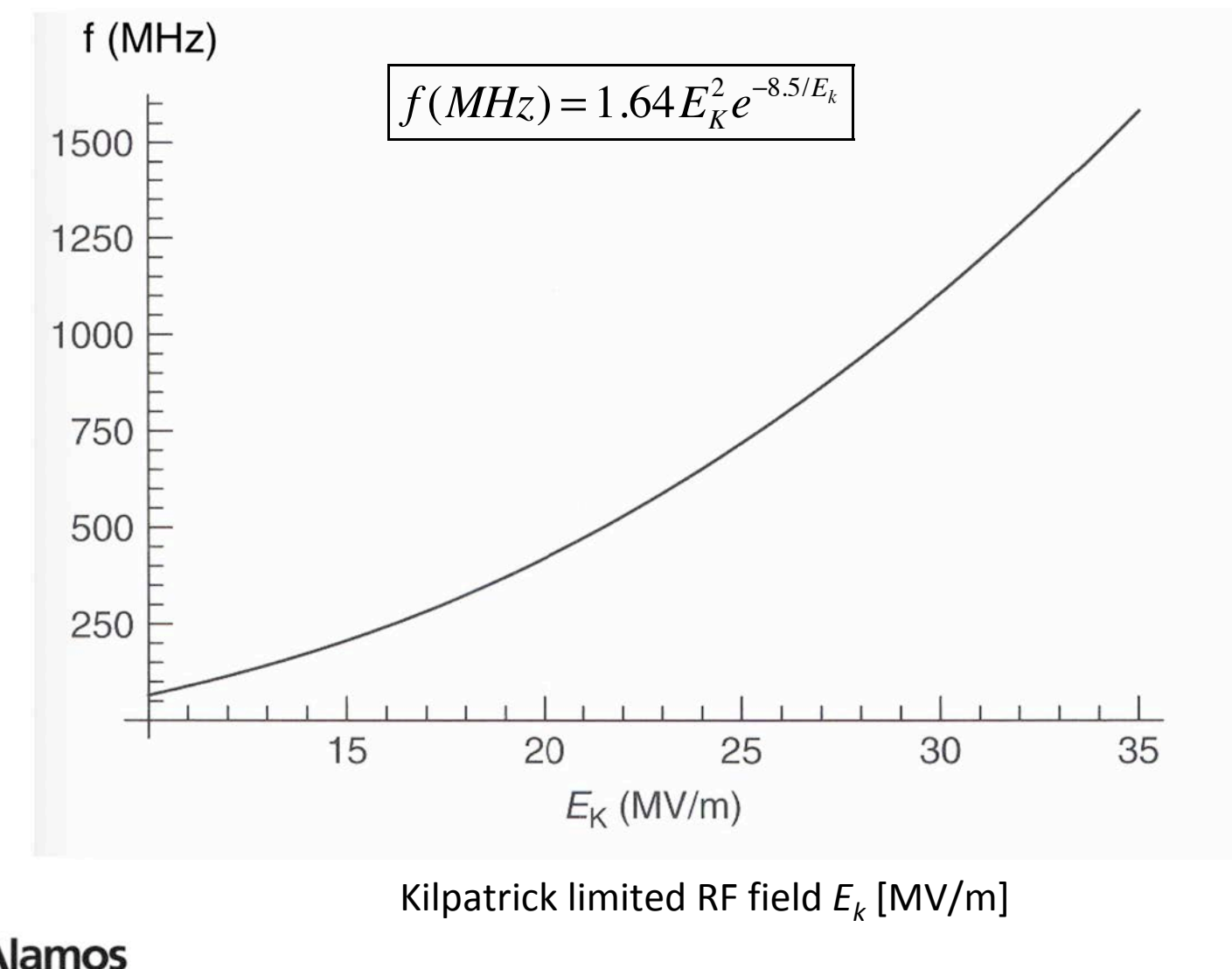

Y.K. Batygin Introduction to Accelerating Structures USPAS 2019

Operated by Los Alamos National Security, LLC for the U.S. Department of Energy's NNSA

NATIONAL LABORATORY **FST.1943** 

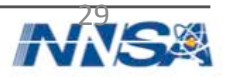

#### **Alvarez Structure**

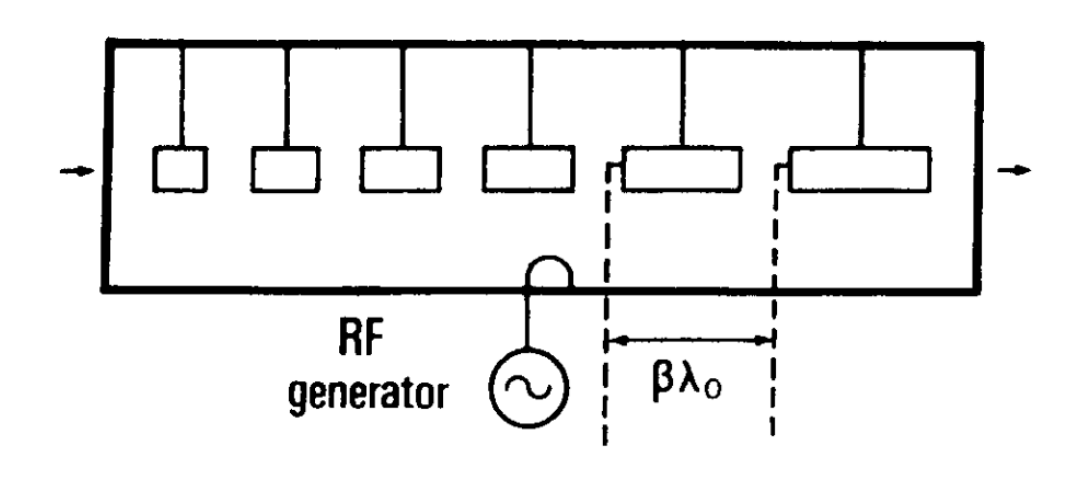

Alvaretz structure is a cavity excited with TM010 mode, loaded with drift tubes. Efficient for  $0.04 < \beta$  $< 0.5.$ 

Field Distribution is sensitive towall deformations 

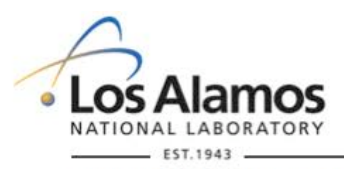

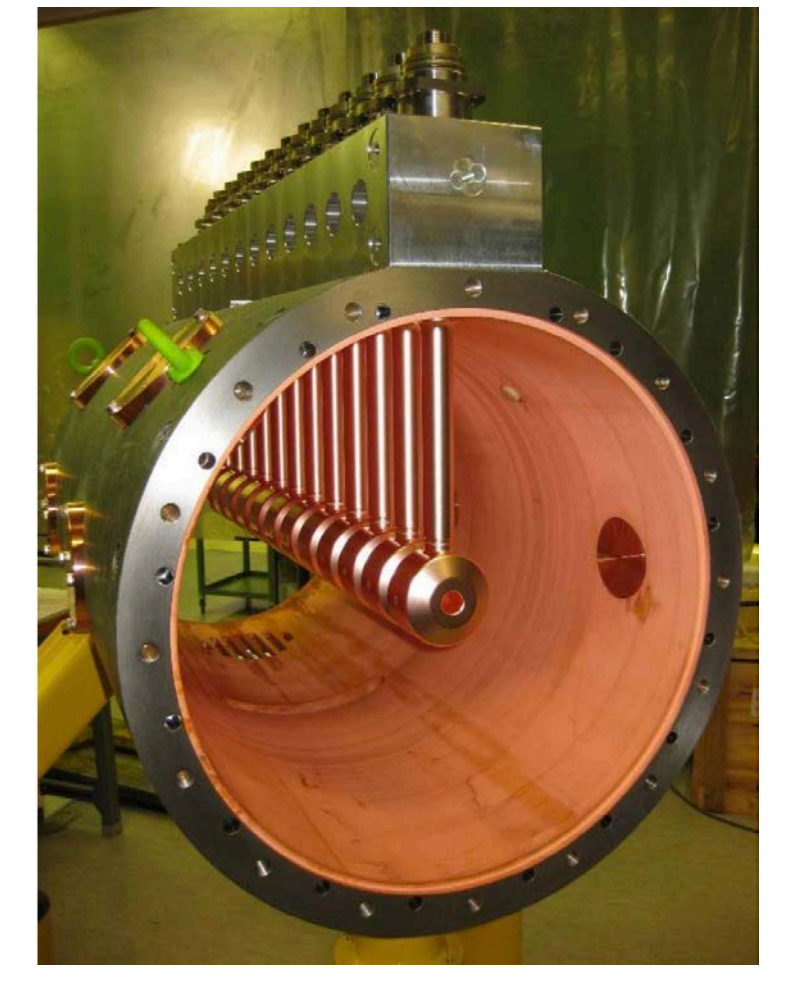

Drift Tube Linac Prototype for CERN Linac4 (325 MHz). Quadrupoles are located inside drift tubes. Y.K. Batygin Introduction to Accelerating Structures USPAS 2019

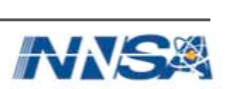

#### **Parameters of LANL Alvarez Structures**

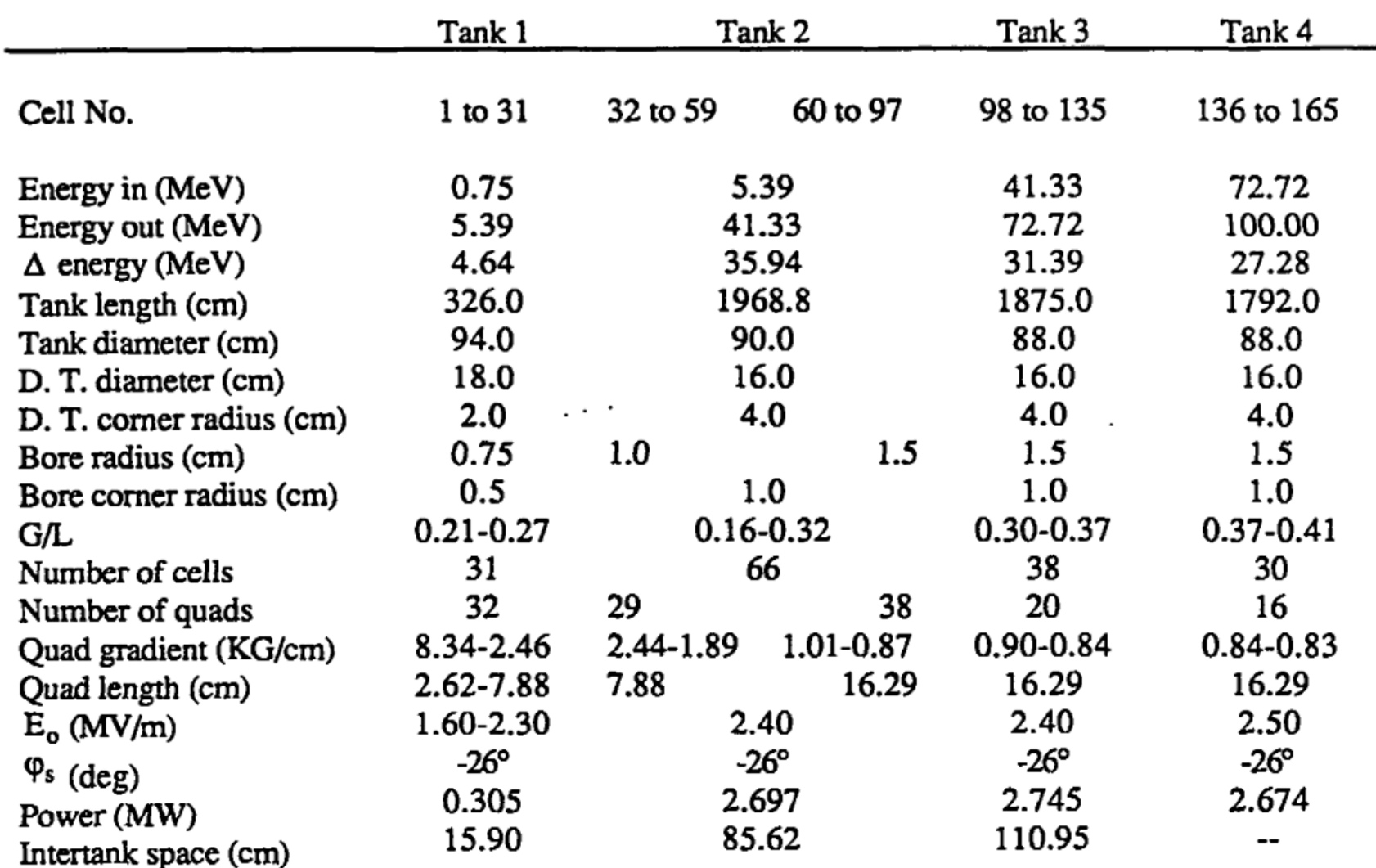

Table 4.1 Drift-Tube Linac Parameters for fhe LAMPF Proton Accelerator

Total length including intertank spaces  $= 6174.281$  cm. (202 ft. 6.819 in.)

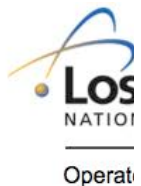

#### **H** - Resonators

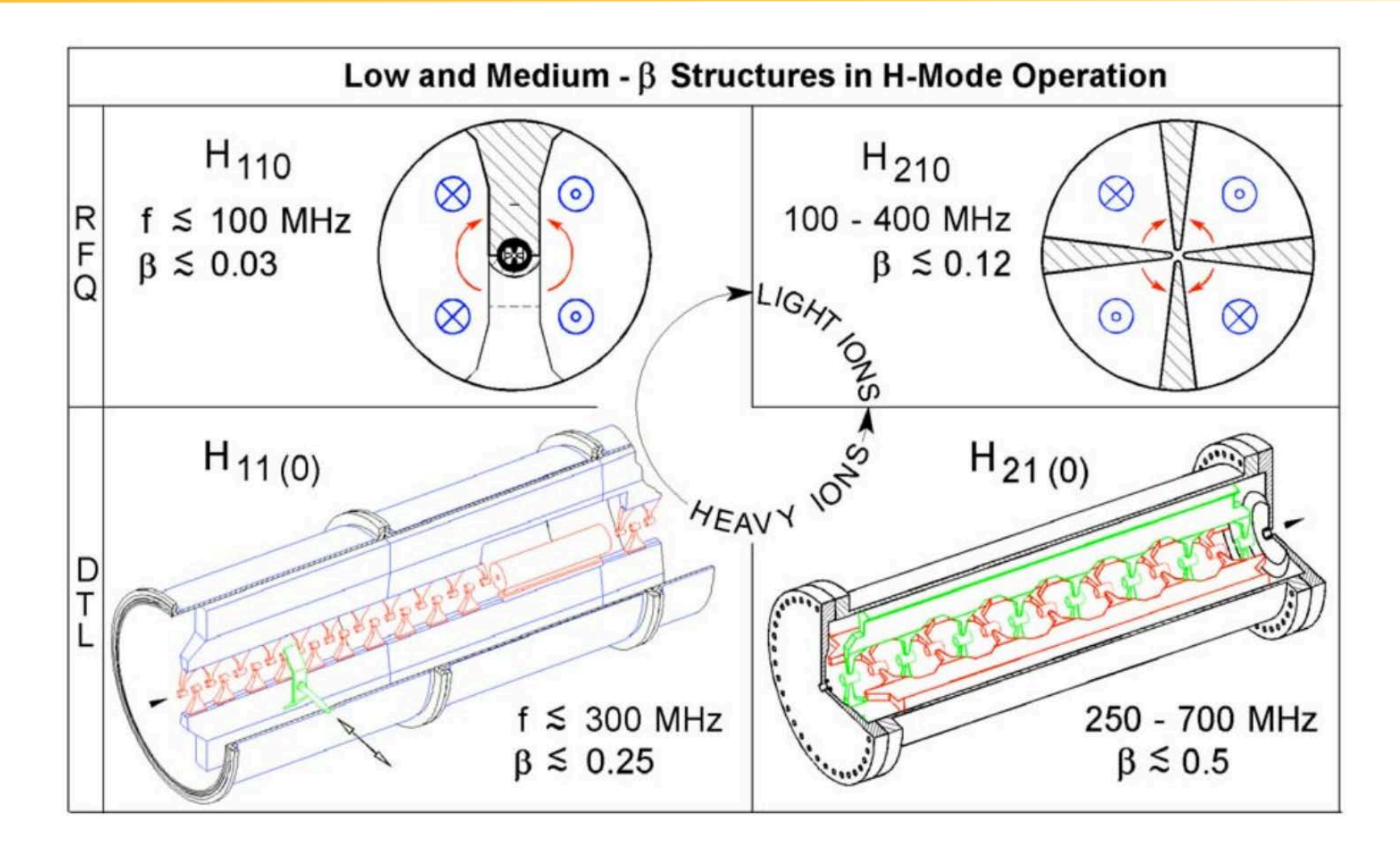

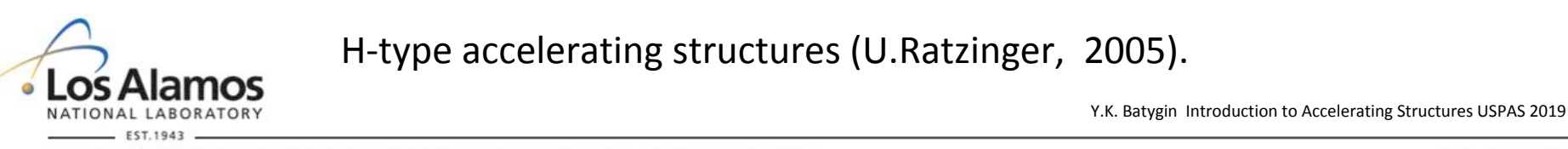

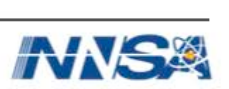

#### **Interdigital H-Mode Structure**

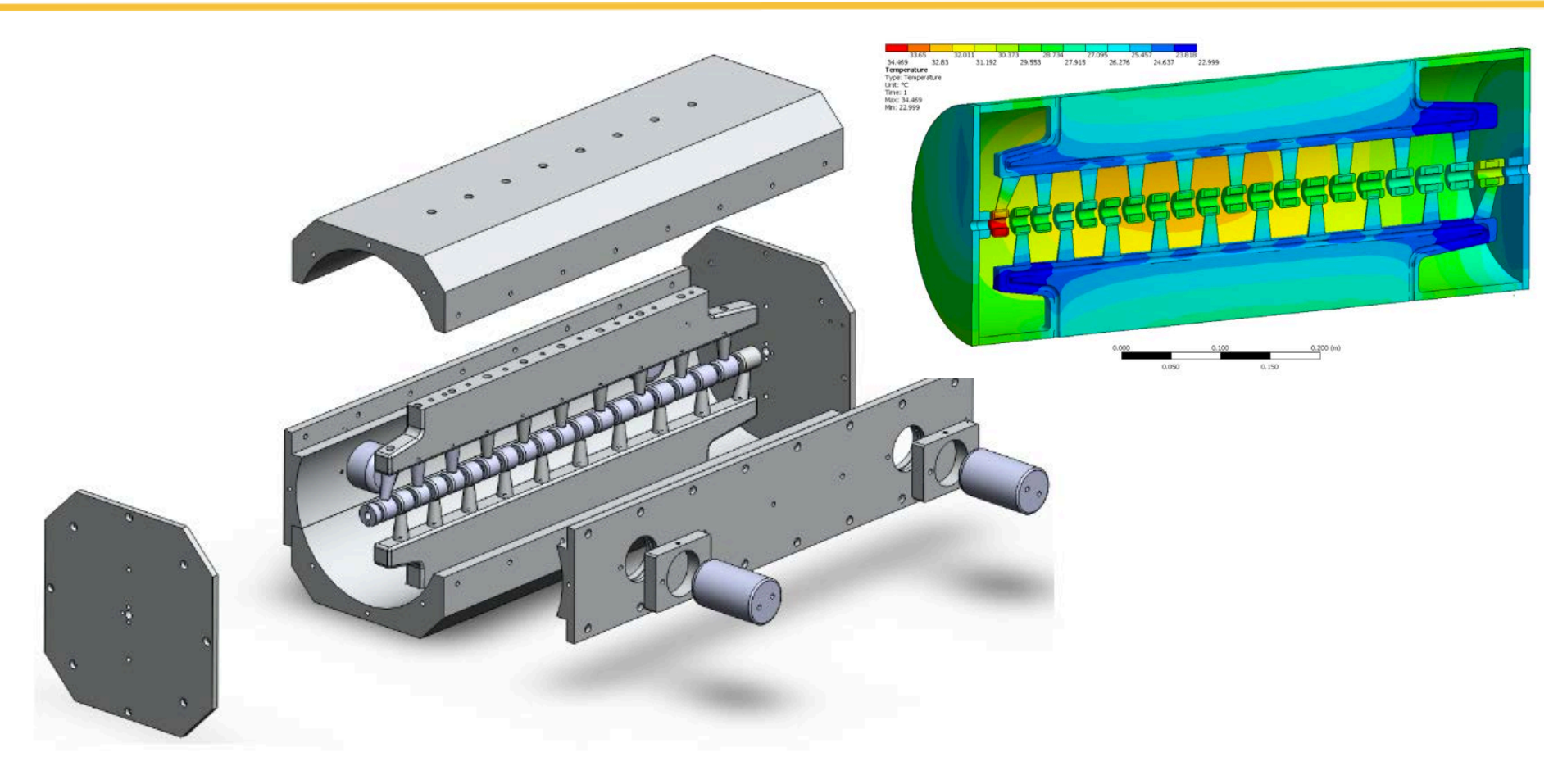

H-Mode Accelerating Structure with Permanent Magnet Quadrupole Beam Focusing (S.Kurennoy et al, 2011).

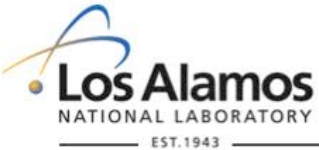

Y.K. Batygin Introduction to Accelerating Structures USPAS 2019

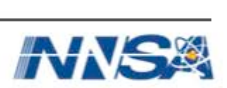

#### **Cross-Bar (CH) Structures**

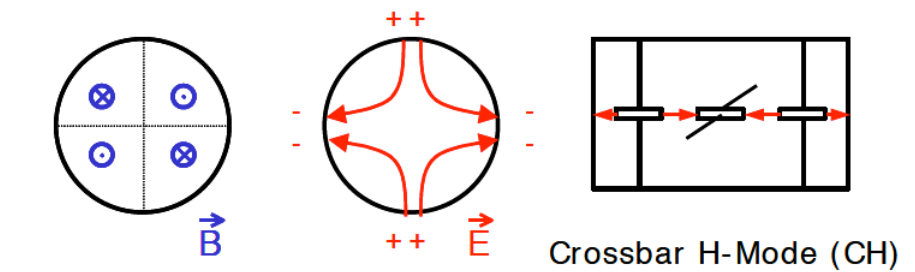

Field pattern in  $H_{211}$  cavity (M. Vretenar, 2012)

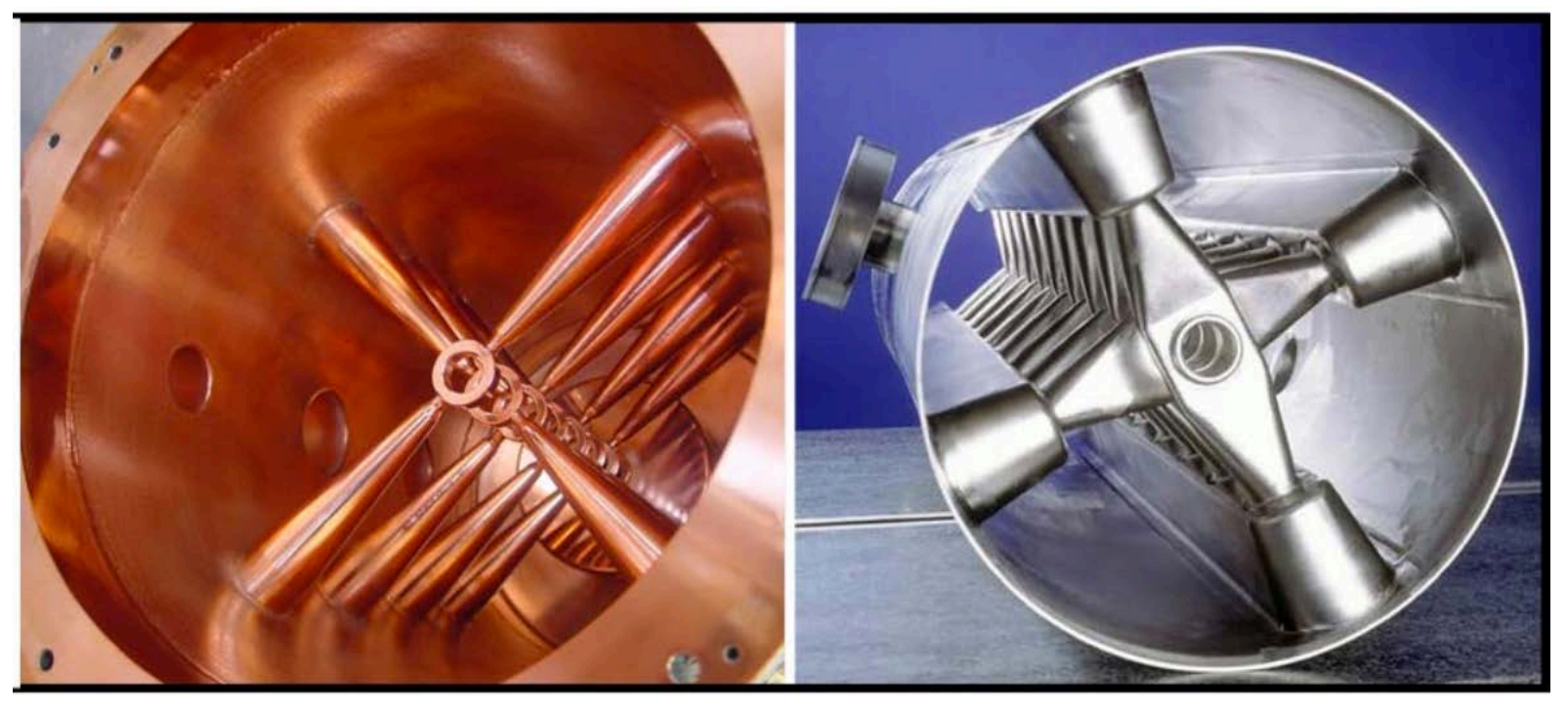

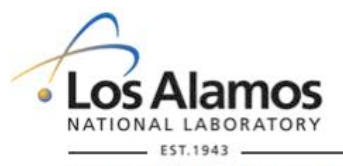

350 MHz room temperature CH-DTL and 350 MHz superconducting CH-DTL structure (H.Podlech et al, 2007).

Y.K. Batygin Introduction to Accelerating Structures USPAS 2019

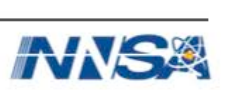

#### **Wideroe Structure**

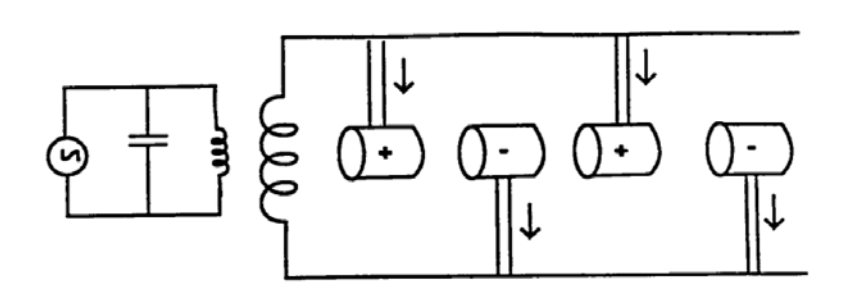

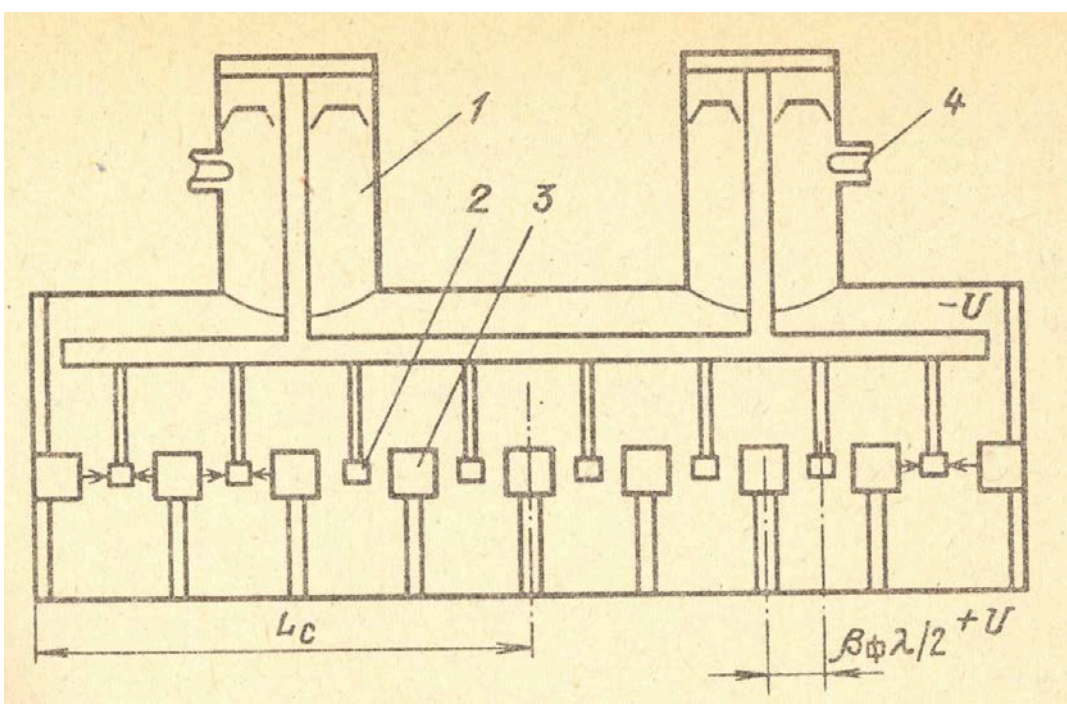

Original idea: the voltages are supplied to the electrodes by alternately connecting them to two conductors parallel to the beamline and driven by a high-frequency oscillator.

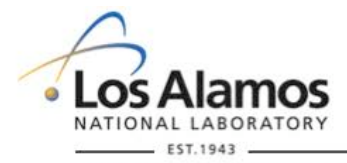

Wideroe structure made of coaxial line: external cylinder is used as one of the line, while internal conductor is used as a second line. 

Y.K. Batygin Introduction to Accelerating Structures USPAS 2019

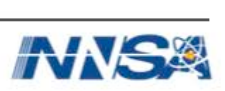

#### **Independently Phased Cavities**

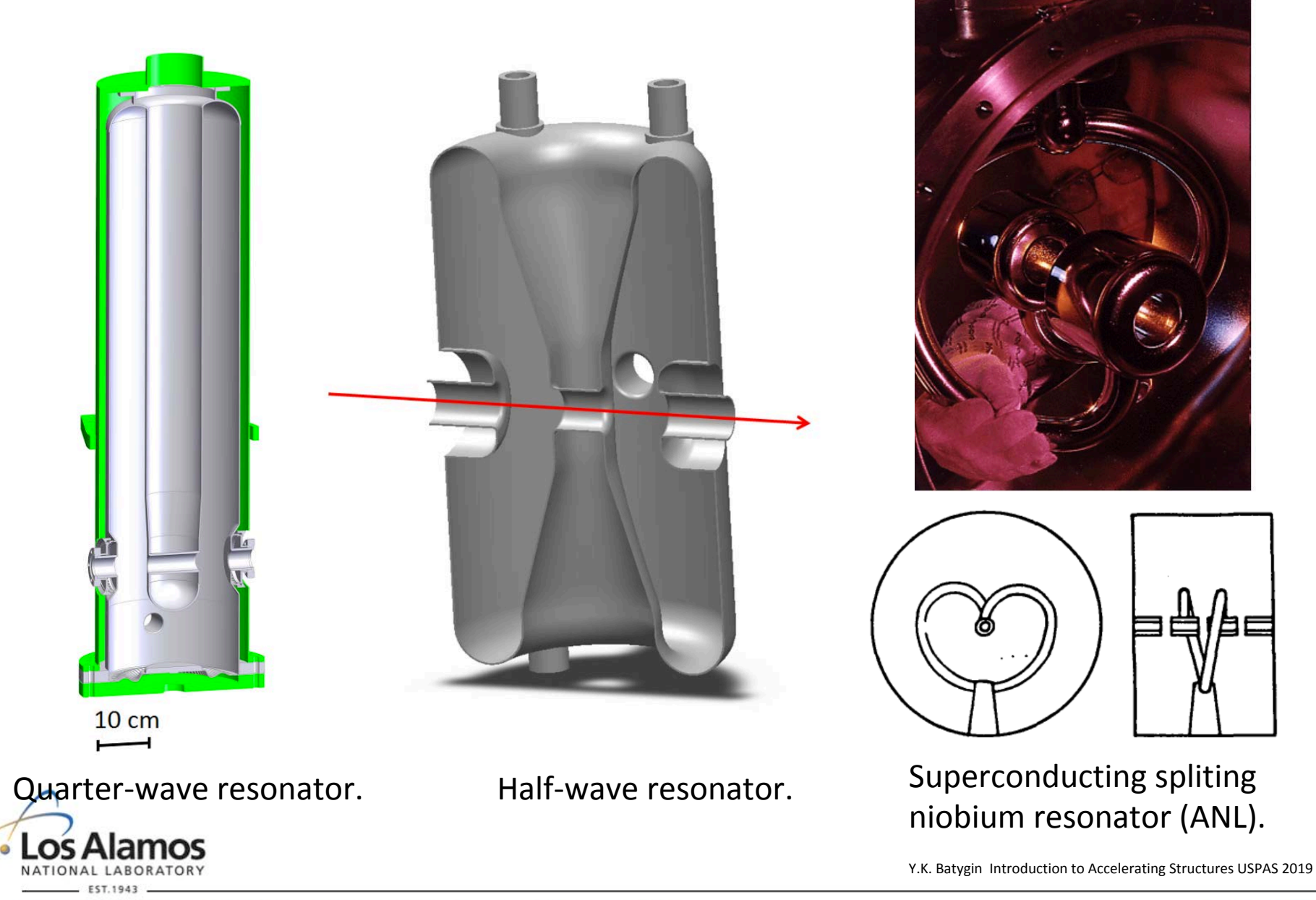

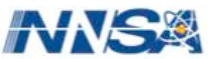

#### **Coupled Cells**

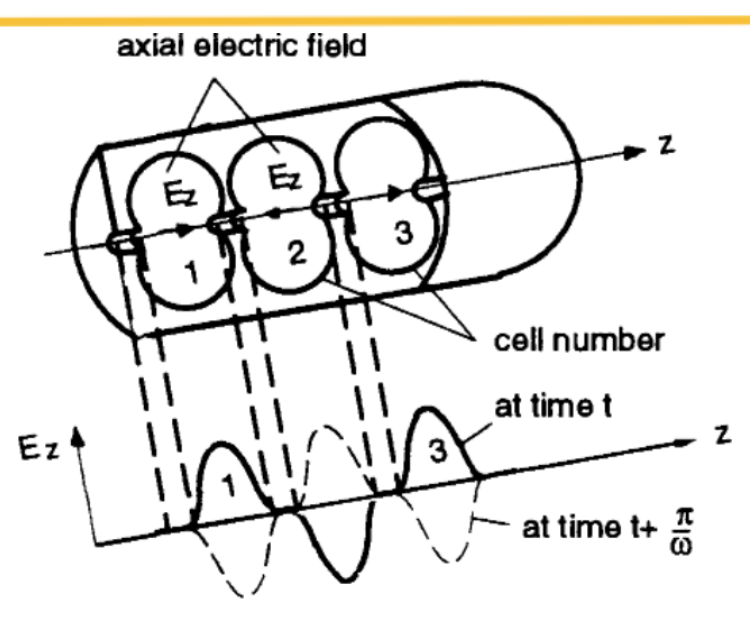

Standing wave accelerator operating in the  $\pi$  mode. 

The whole structure can be considered as a one resonator working on  $\mu' = \pi p$  ( $p = 0, 1, 2, ...$ ) mode. On the other hand, in a resonator with N cells  $\mu'$ =μN where  $\mu$  is the phase shift between cells. Therefore, phase shift between cells:

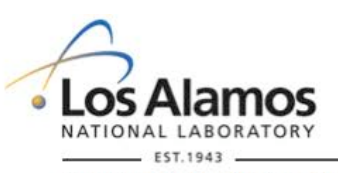

$$
\mu = p \frac{\pi}{N} \left| p = 0, 1, 2 \dots \right|
$$

 $\omega$  $\Im$  $N = 14$  $\pi/2$  $\mathcal{T}$  $\mu$ 

> Dispersion curve of coupled cell structure: in a structure containing N elements there are N+1 modes of oscillations.

> > Y.K. Batygin Introduction to Accelerating Structures USPAS 2019

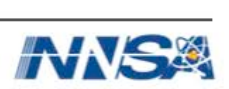

#### **Coupled Cells (cont.)**

Disk-loaded waveguide working on π-mode: weak coupling, sensitive to instability

**Better coupling** 

Side -coupled structure 

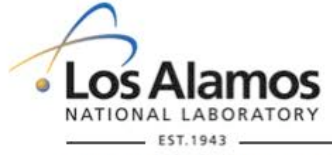

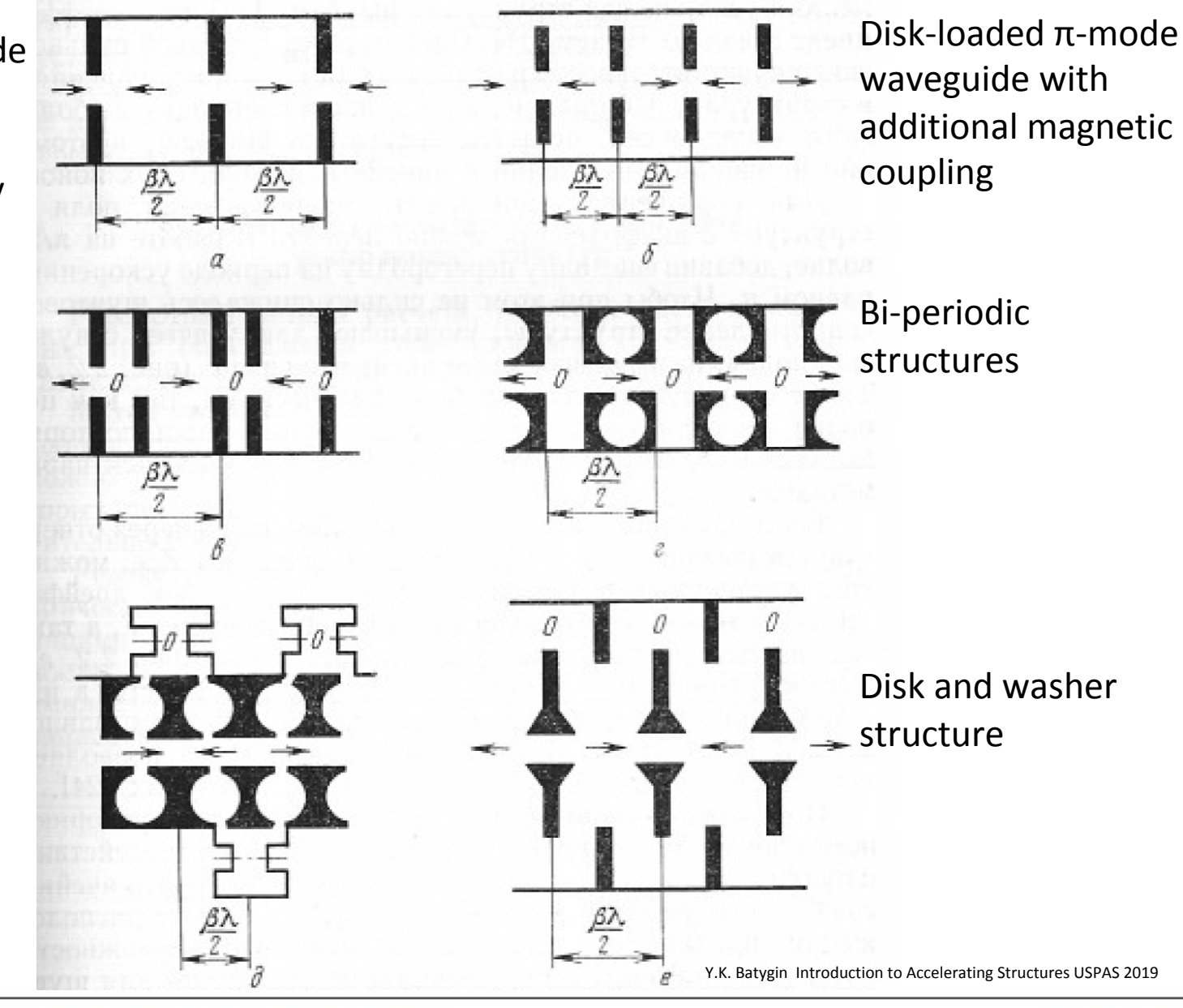

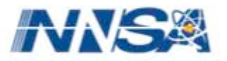

#### **Side-Coupled Cavities**

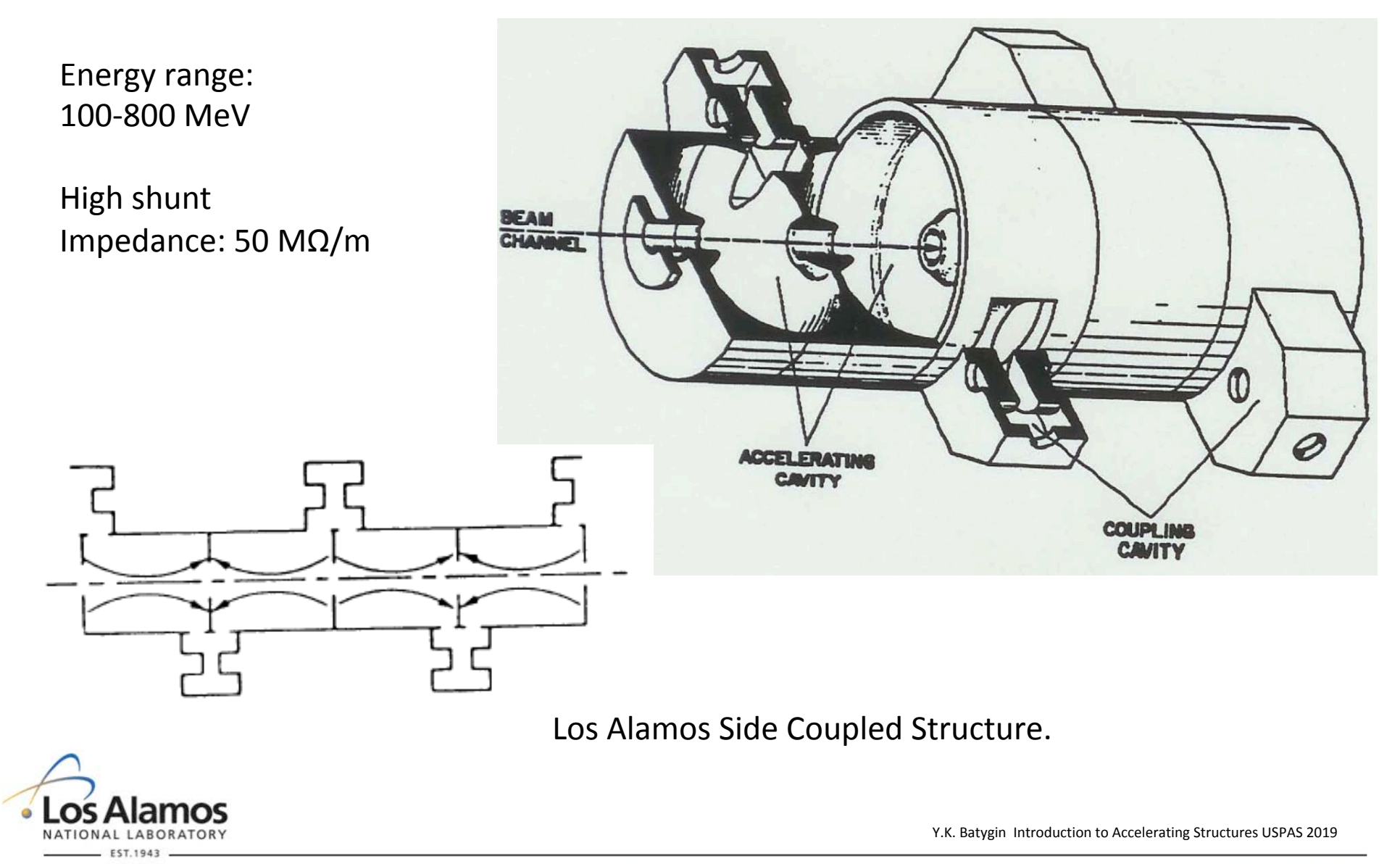

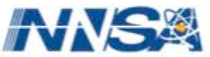

#### **Shunt Impedance of Accelerating Structures**

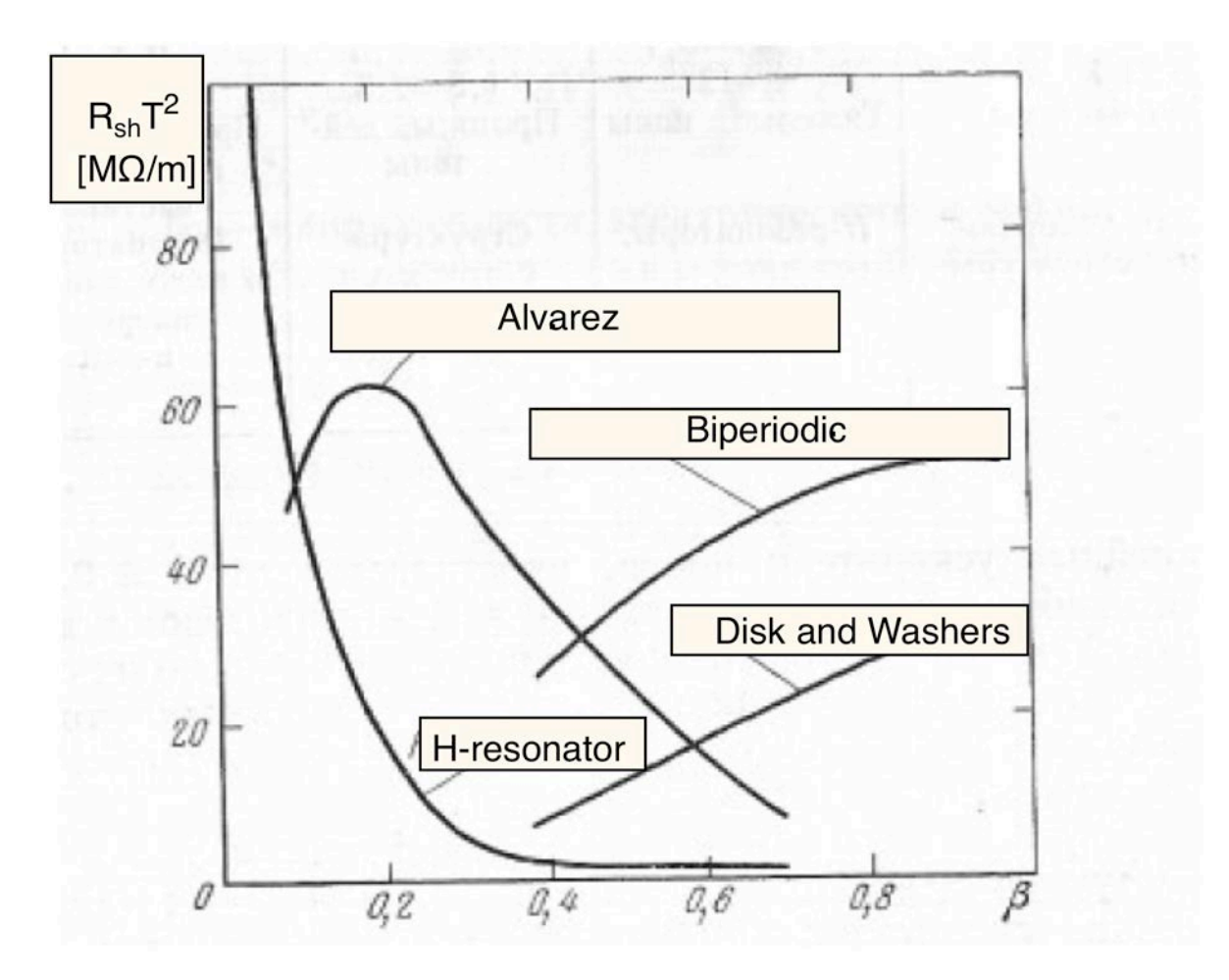

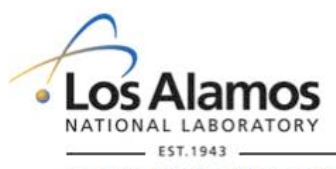

Shunt impedance of accelerating structure versus velocity  $\beta$ .

Y.K. Batygin Introduction to Accelerating Structures USPAS 2019

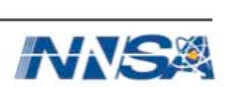

#### **Elliptical Superconducting Multi-Cell Cavities**

High gradient: 10-20 MV/m Compact design Large aperture

Chain of cells electrically coupled  $(2T<sup>2</sup>)$  is not a concern)

Lower RF power requirement 

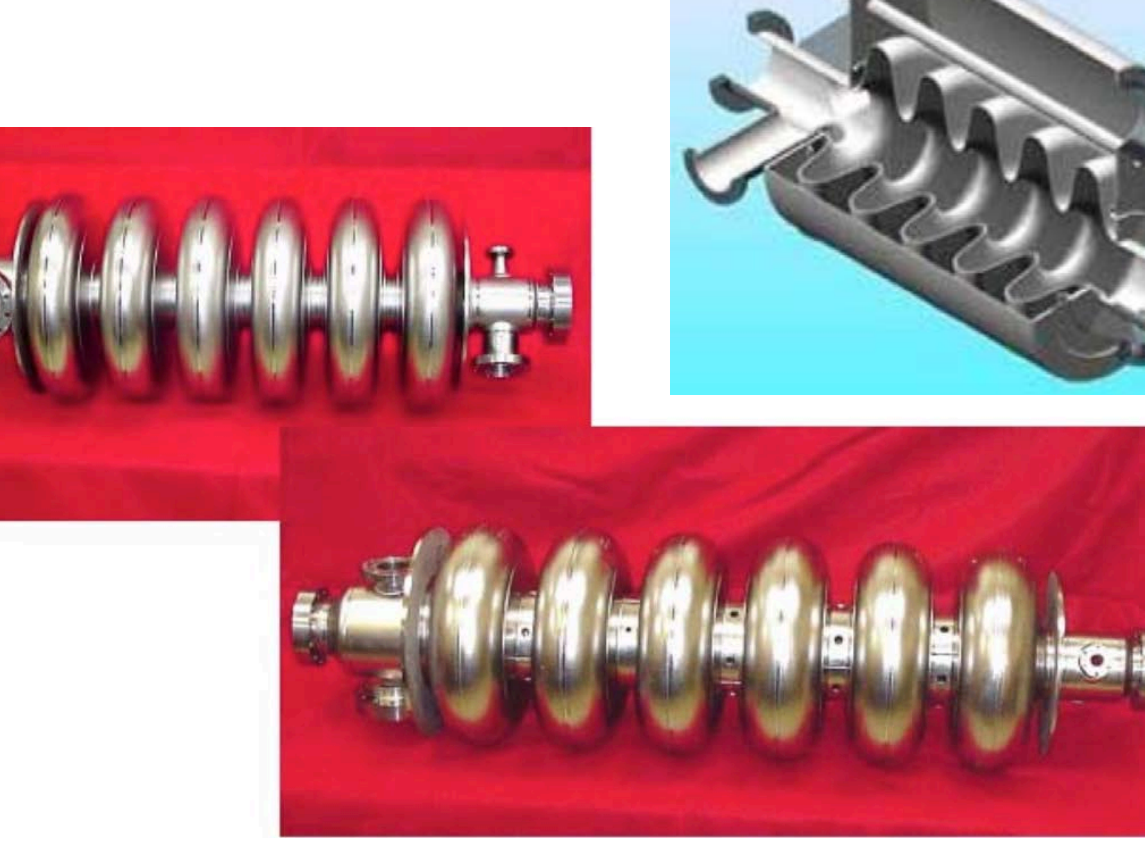

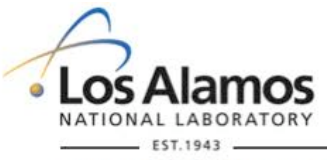

Six-cell 805-MHz medium-beta ( $\beta$ =0.61) and high-beta ( $\beta$ =0.81) superconducting niobium elliptical cavities. The SNS linac contains about 80 niobium cavities. Y.K. Batygin Introduction to Accelerating Structures USPAS 2019

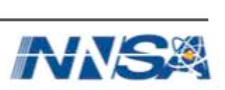